#### ФЕДЕРАЛЬНОЕ АГЕНТСТВО ЖЕЛЕЗНОДОРОЖНОГО ТРАНСПОРТА

Федеральное государственное бюджетное образовательное учреждение высшего образования «Иркутский государственный университет путей сообщения» (ФГБОУ ВО ИрГУПС)

> УТВЕРЖДЕНА приказом ректора от «31» мая 2024 г. № 425-1

# **Б1.В.ДВ.08.01 Условия перевозок и тарифы в международных сообщениях**

рабочая программа дисциплины

Специальность/направление подготовки – 23.03.01 Технология транспортных процессов Специализация/профиль – Организация перевозок и управление на транспорте (железнодорожный транспорт) Квалификация выпускника – Бакалавр Форма и срок обучения – очная форма 4 года Кафедра-разработчик программы – Управление эксплуатационной работой

Общая трудоемкость в з.е. – 3 Часов по учебному плану (УП) – 108 В том числе в форме практической подготовки (ПП) – 8 (очная)

Формы промежуточной аттестации очная форма обучения: зачет 8 семестр

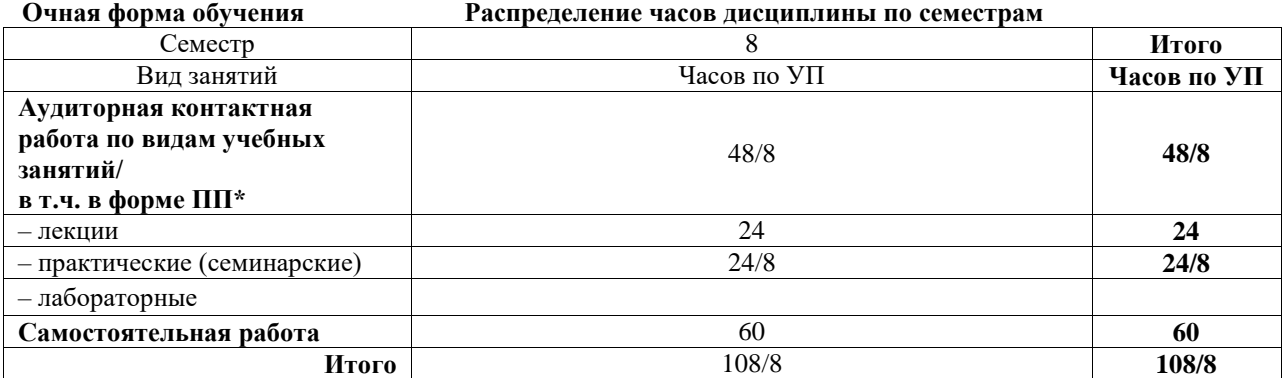

\* В форме ПП – в форме практической подготовки.

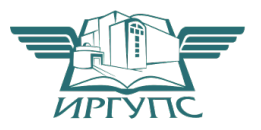

#### ИРКУТСК Электронный документ выгружен из ЕИС ФГБОУ ВО ИрГУПС и соответствует оригиналу

Подписант ФГБОУ ВО ИрГУПС Трофимов Ю.А. 00920FD815CE68F8C4CA795540563D259C с 07.02.2024 05:46 по 02.05.2025 05:46 GMT+03:00 Подпись соответствует файлу документа

Рабочая программа дисциплины разработана в соответствии с федеральным государственным образовательным стандартом высшего образования – бакалавриат по направлению подготовки 23.03.01 Технология транспортных процессов, утвержденным Приказом Министерства науки и высшего образования Российской Федерации от 07.08.2020 № 911.

Программу составил(и): Ст. преподаватель, С.Н. Рудковская

Рабочая программа рассмотрена и одобрена для использования в учебном процессе на заседании кафедры «Управление эксплуатационной работой», протокол от «21» мая 2024 г. № 9

Зав. кафедрой, к. т. н., доцент Р.Ю. Упырь

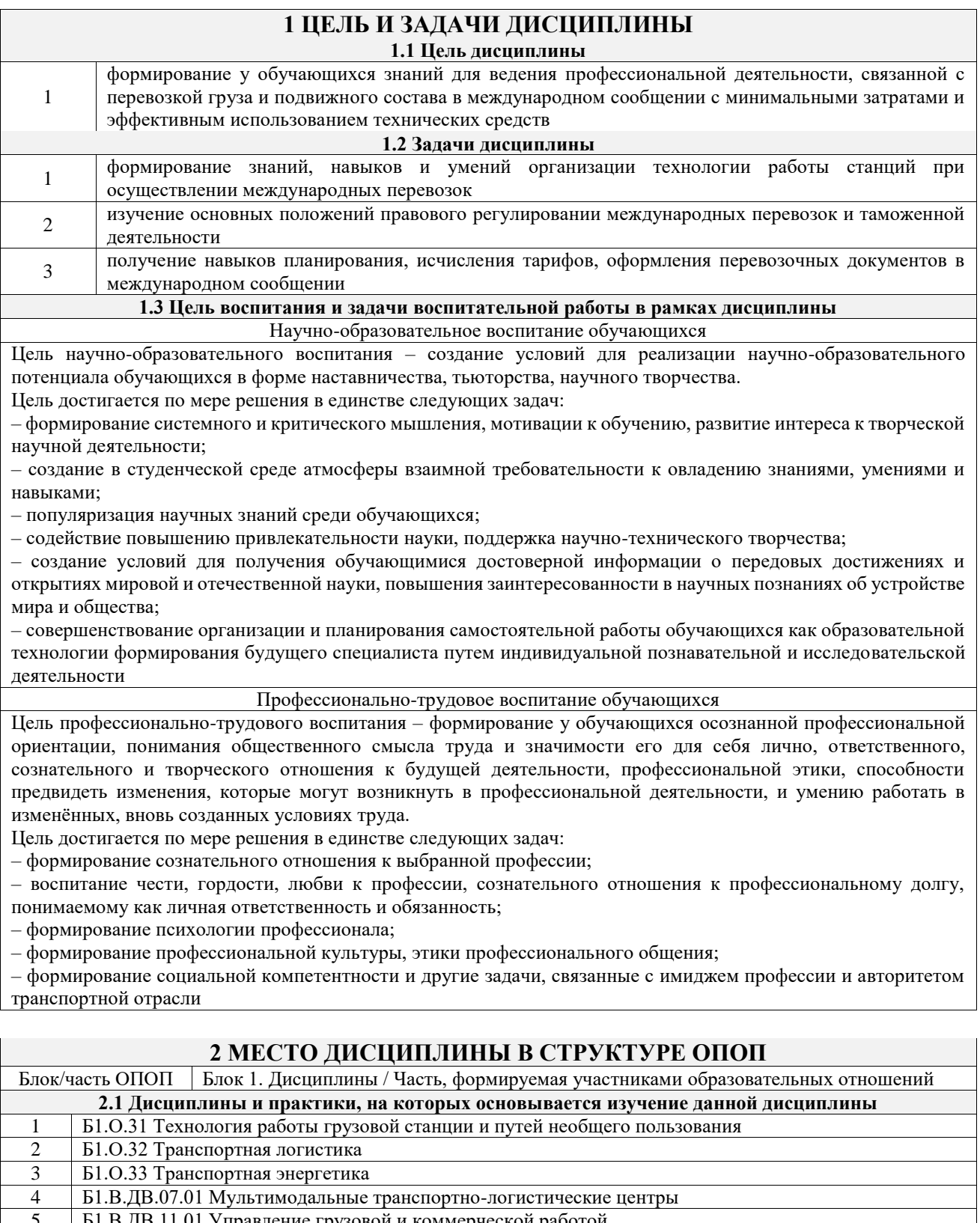

- 3.ДВ.11.01 Управление грузовой и коммерческой работой
- 6 Б2.О.02(П) Производственная эксплуатационная практика

#### **2.2 Дисциплины и практики, для которых изучение данной дисциплины**

**необходимо как предшествующее**

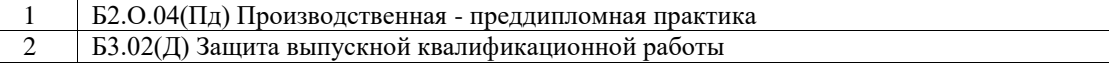

# **3 ПЛАНИРУЕМЫЕ РЕЗУЛЬТАТЫОБУЧЕНИЯ ПО ДИСЦИПЛИНЕ, СООТНЕСЕННЫЕ С ТРЕБОВАНИЯМИ К РЕЗУЛЬТАТАМ ОСВОЕНИЯ ОБРАЗОВАТЕЛЬНОЙ ПРОГРАММЫ**

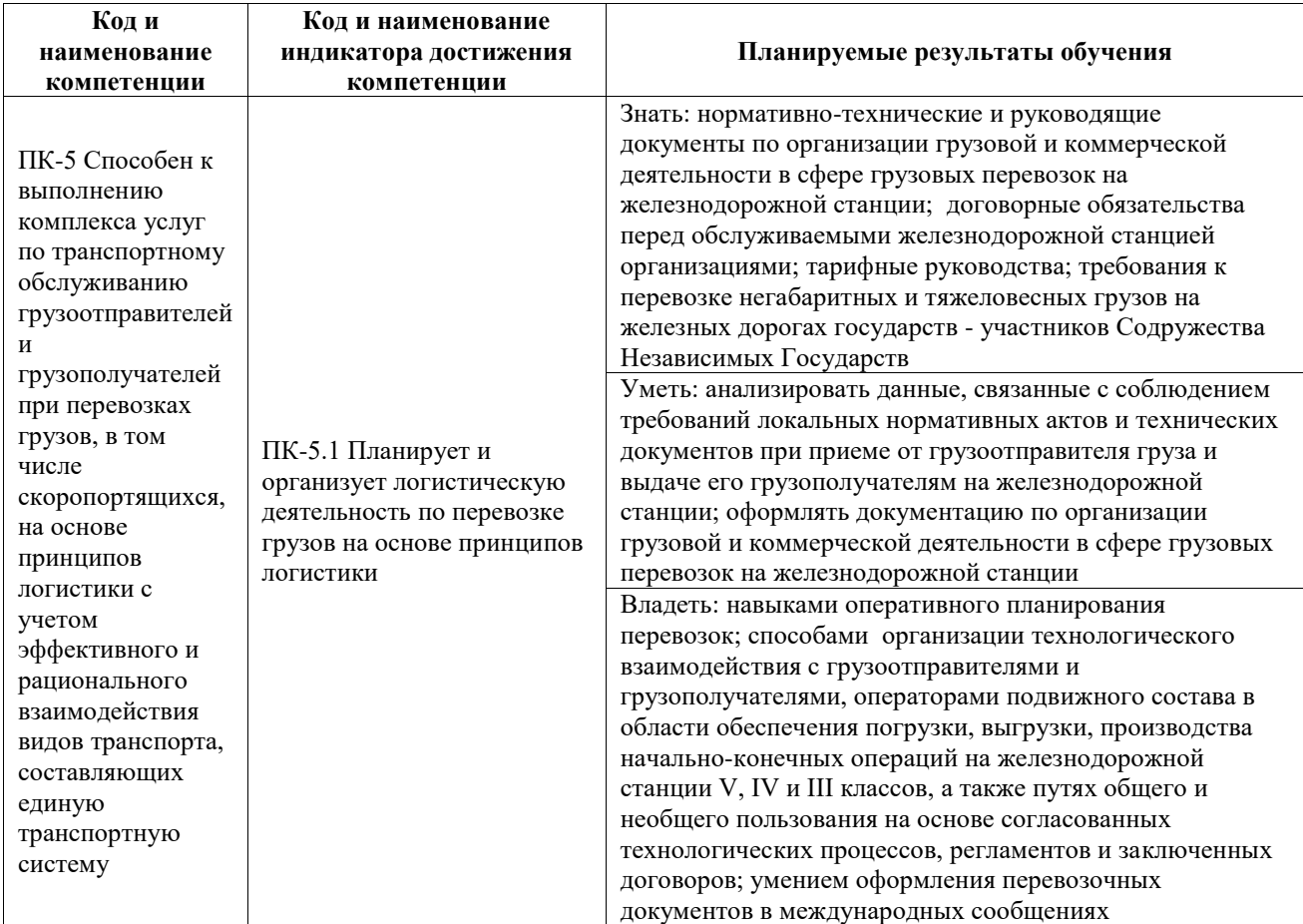

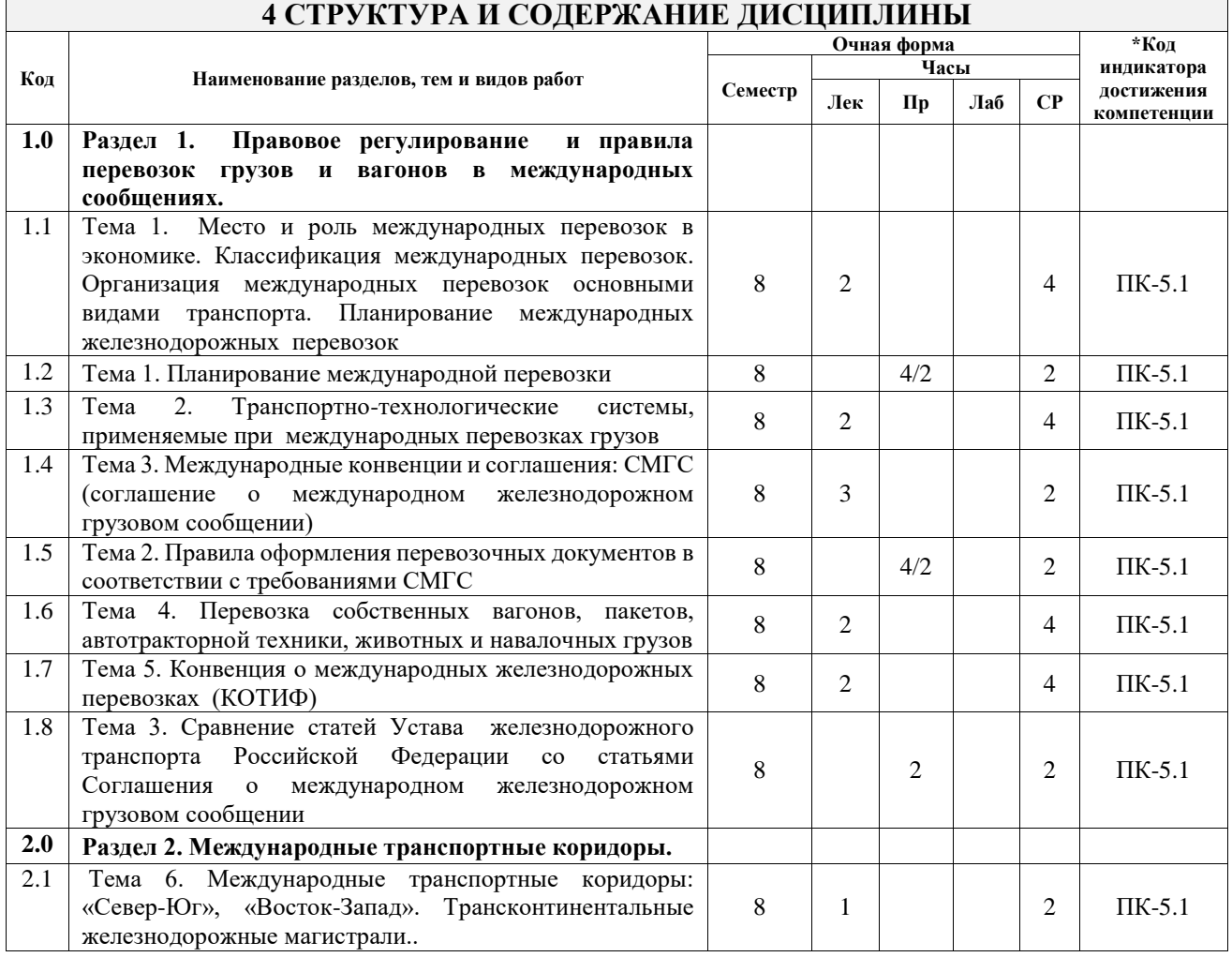

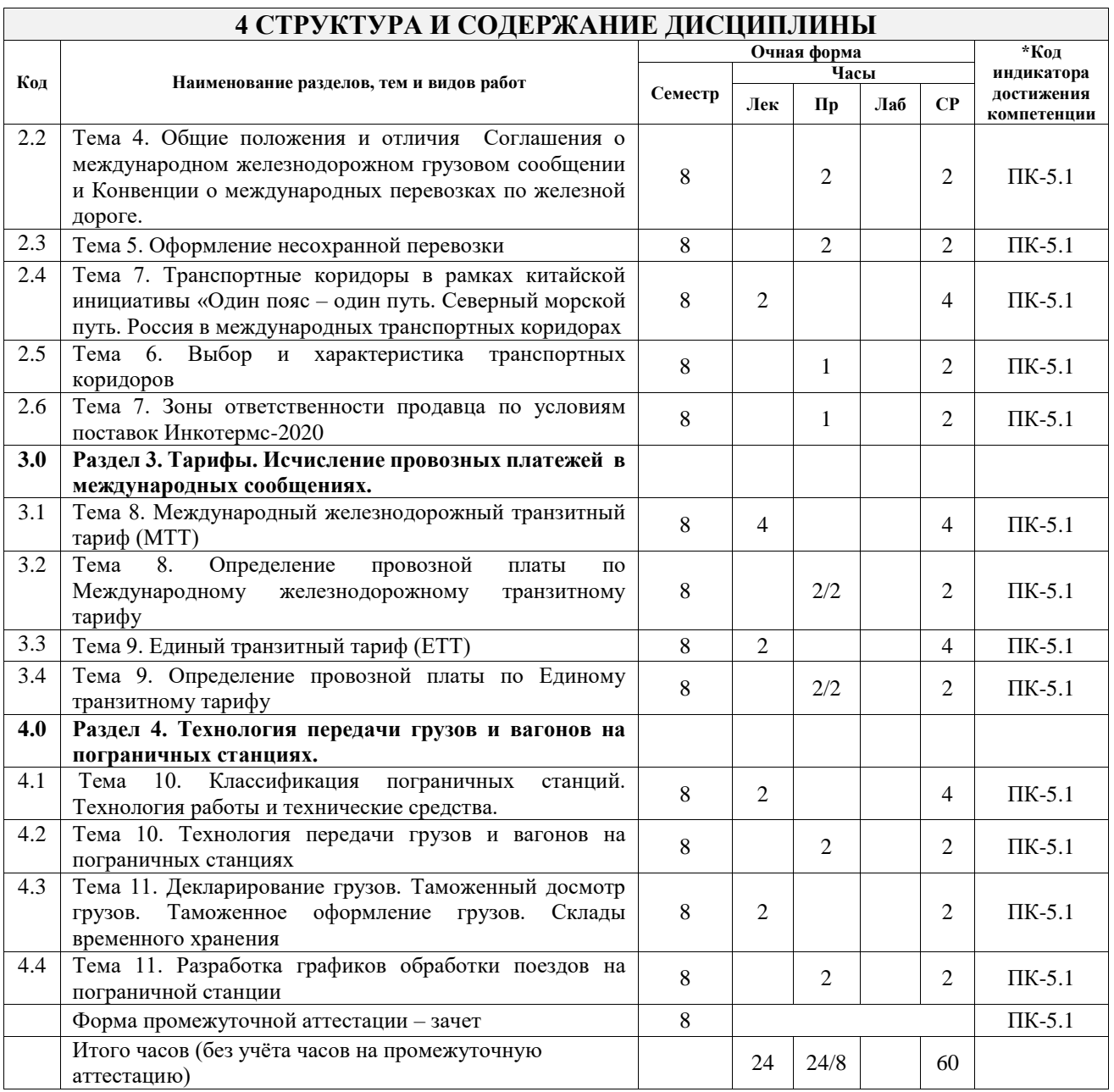

# **5 ФОНД ОЦЕНОЧНЫХ СРЕДСТВ ДЛЯ ПРОВЕДЕНИЯ ТЕКУЩЕГО КОНТРОЛЯ УСПЕВАЕМОСТИ И ПРОМЕЖУТОЧНОЙ АТТЕСТАЦИИ ОБУЧАЮЩИХСЯ ПО ДИСЦИПЛИНЕ**

Фонд оценочных средств для проведения текущего контроля успеваемости и промежуточной аттестации по дисциплине оформлен в виде приложения № 1 к рабочей программе дисциплины и размещен в электронной информационно-образовательной среде Университета, доступной обучающемуся через его личный кабинет

# **6 УЧЕБНО-МЕТОДИЧЕСКОЕ И ИНФОРМАЦИОННОЕ ОБЕСПЕЧЕНИЕ ДИСЦИПЛИНЫ**

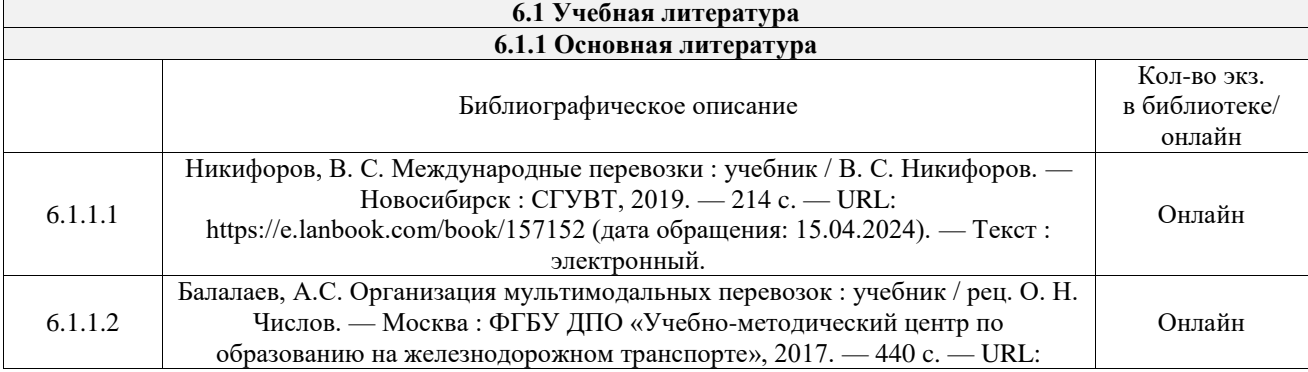

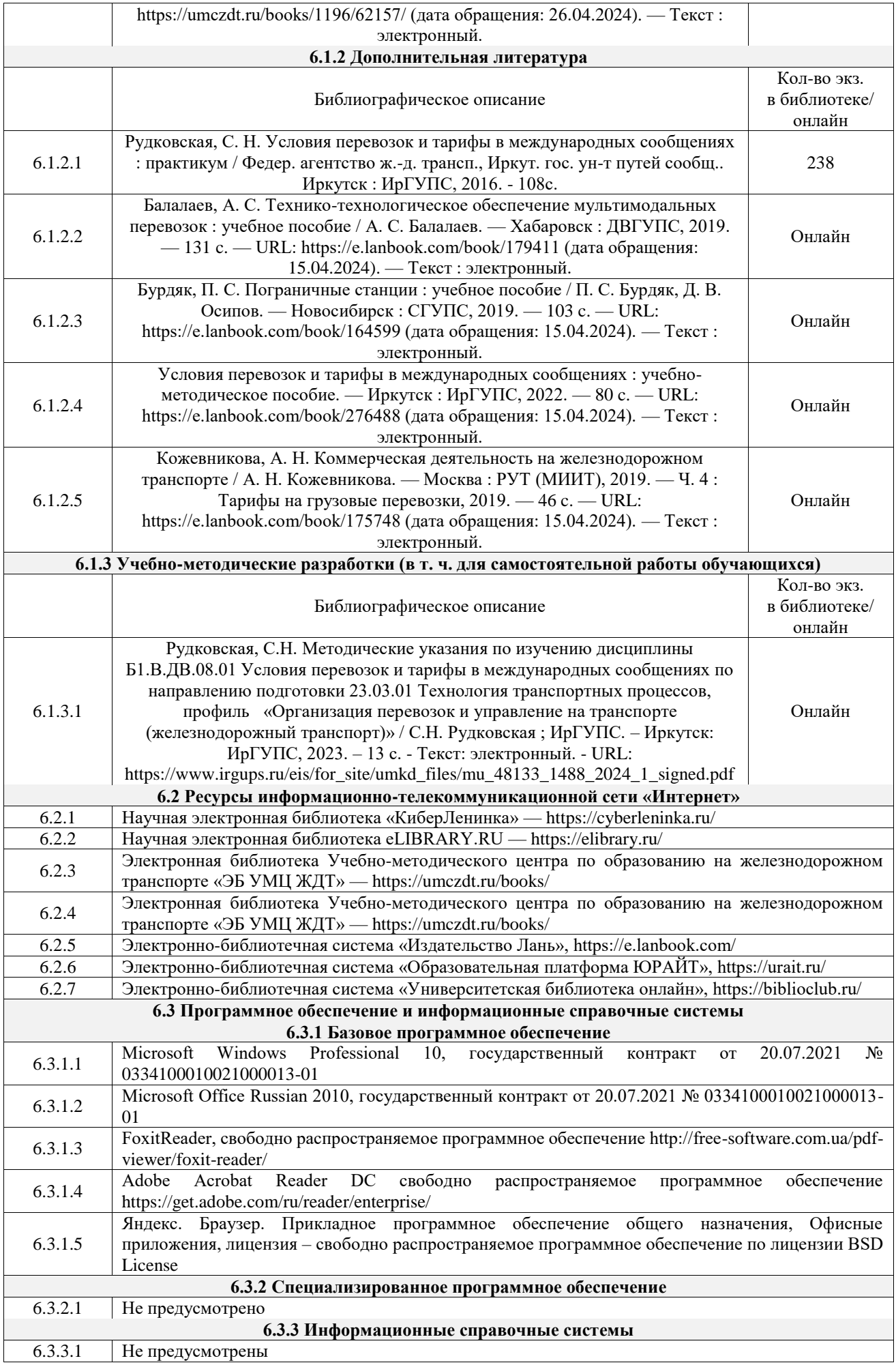

6.4.1 Не предусмотрены

# **7 ОПИСАНИЕ МАТЕРИАЛЬНО-ТЕХНИЧЕСКОЙ БАЗЫ, НЕОБХОДИМОЙ ДЛЯ ОСУЩЕСТВЛЕНИЯ УЧЕБНОГО ПРОЦЕССА ПО ДИСЦИПЛИНЕ**

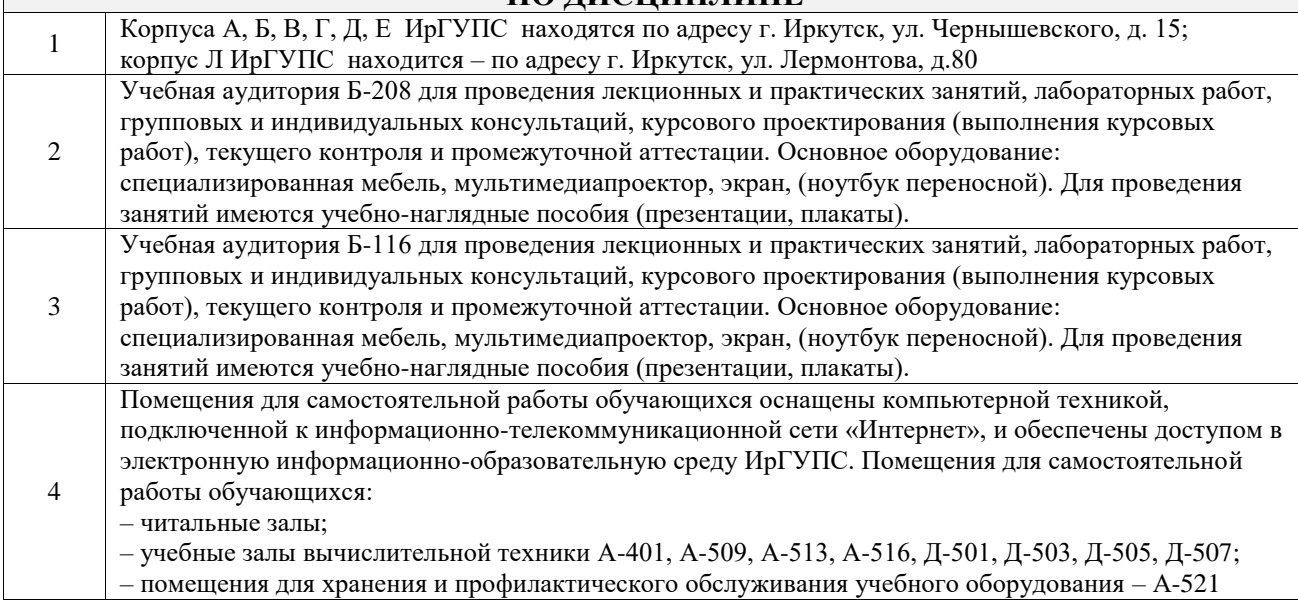

# **8 МЕТОДИЧЕСКИЕ УКАЗАНИЯ ДЛЯ ОБУЧАЮЩИХСЯ ПО ОСВОЕНИЮ ДИСЦИПЛИНЫ**

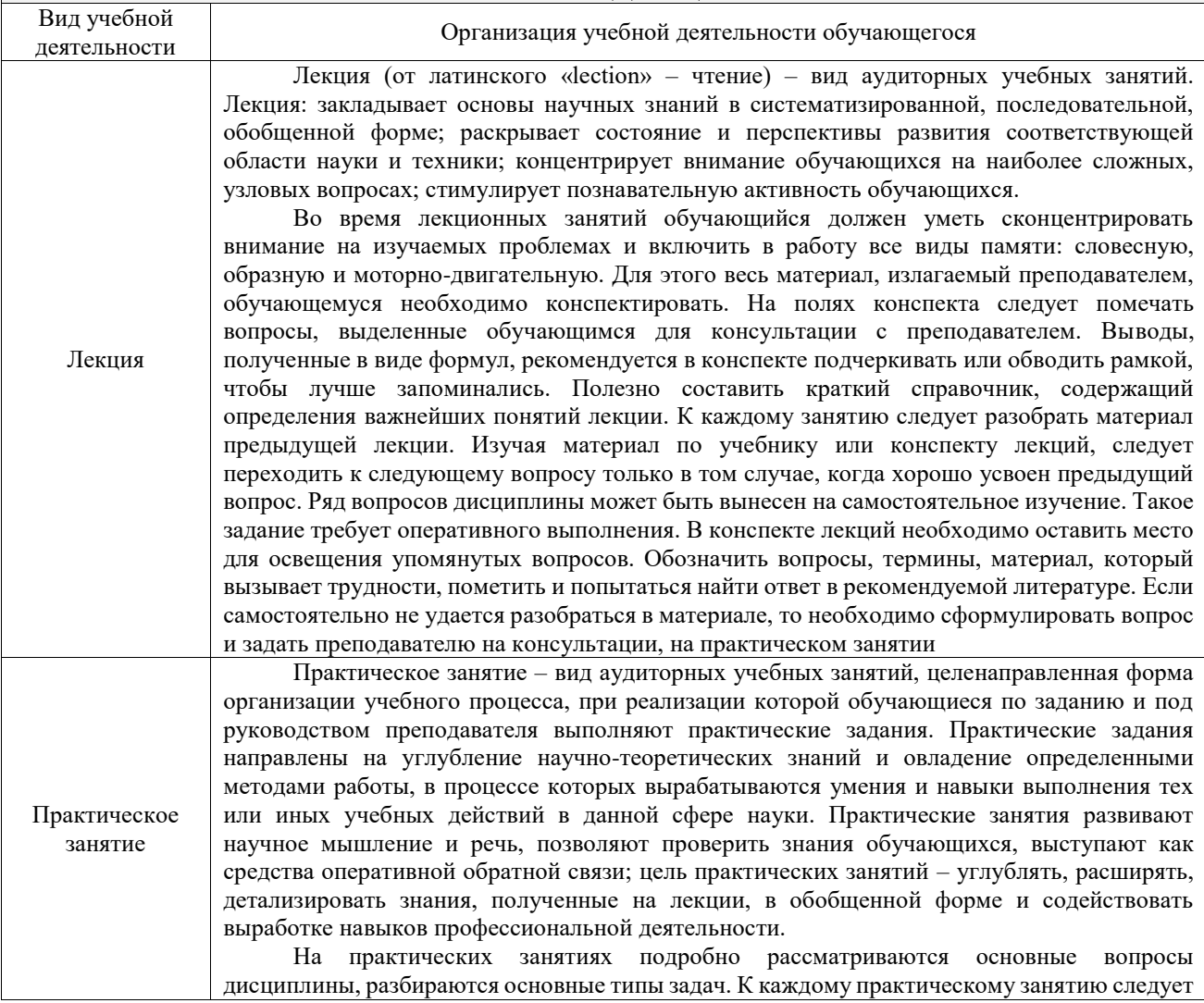

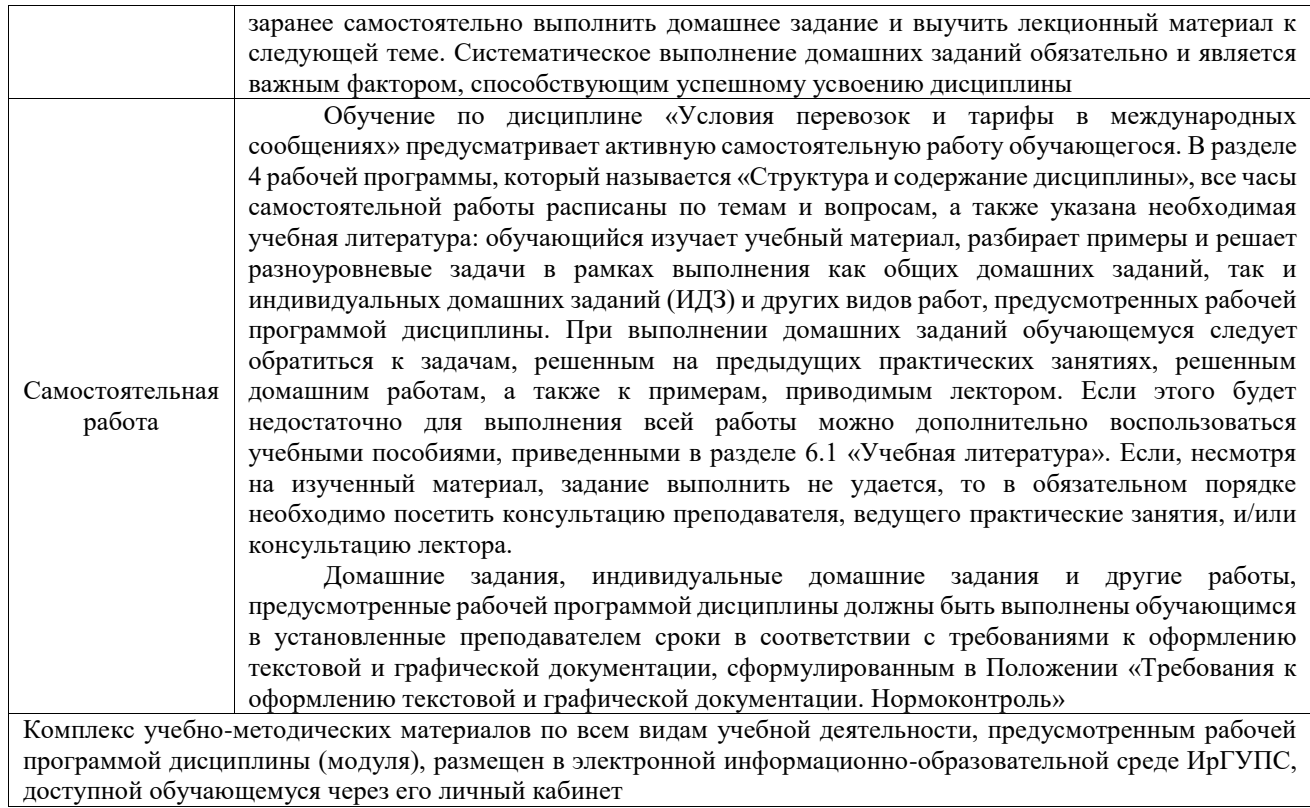

#### ФЕДЕРАЛЬНОЕ АГЕНТСТВО ЖЕЛЕЗНОДОРОЖНОГО ТРАНСПОРТА

Федеральное государственное бюджетное образовательное учреждение высшего образования «Иркутский государственный университет путей сообщения» (ФГБОУ ВО ИрГУПС)

> УТВЕРЖДЕНА приказом ректора от «10» января 2023 г. № 2

# **Б1.В.ДВ.08.01 Условия перевозок и тарифы в международных сообщениях**

рабочая программа дисциплины

Специальность/направление подготовки – 23.03.01 Технология транспортных процессов Специализация/профиль – Организация перевозок и управление на транспорте (железнодорожный транспорт)

Квалификация выпускника – Бакалавр

Форма и срок обучения – очная форма 4 года

Кафедра-разработчик программы – Управление эксплуатационной работой

Общая трудоемкость в з.е. – 3 Часов по учебному плану (УП) – 108 В том числе в форме практической подготовки (ПП) – зачет 8 семестр 8 (очная)

Формы промежуточной аттестации очная форма обучения:

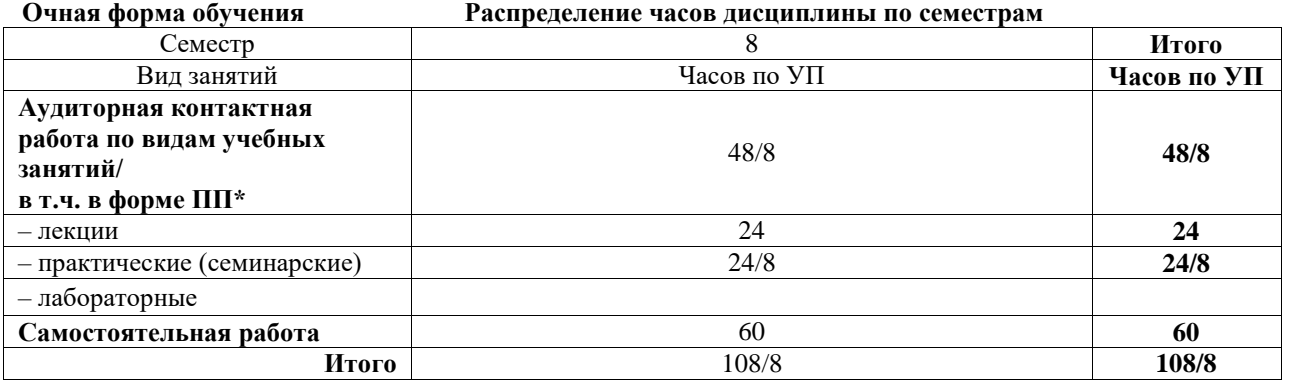

\* В форме ПП – в форме практической подготовки.

Рабочая программа дисциплины разработана в соответствии с федеральным государственным образовательным стандартом высшего образования – бакалавриат по направлению подготовки 23.03.01 Технология транспортных процессов, утвержденным Приказом Министерства науки и высшего образования Российской Федерации от 07.08.2020 № 911.

Программу составил(и): Ст. преподаватель, С.Н. Рудковская

Рабочая программа рассмотрена и одобрена для использования в учебном процессе на заседании кафедры «Управление эксплуатационной работой», протокол от «21» мая 2024 г. № 9

Зав. кафедрой, к. т. н., доцент Р.Ю. Упырь

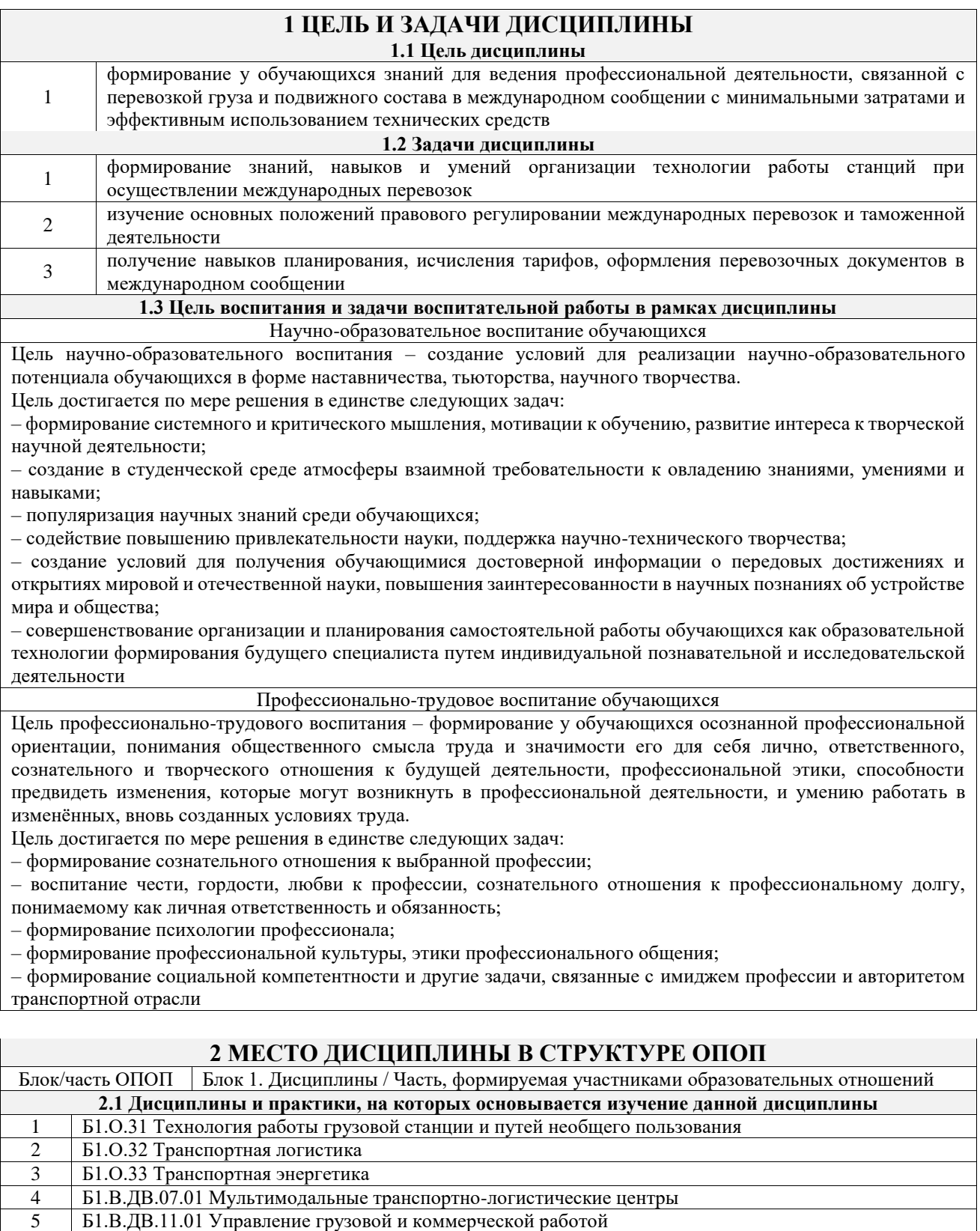

6 Б2.О.02(П) Производственная - эксплуатационная практика

#### **2.2 Дисциплины и практики, для которых изучение данной дисциплины**

- **необходимо как предшествующее**
- 1 Б2.О.04(Пд) Производственная преддипломная практика 2 Б3.02(Д) Защита выпускной квалификационной работы

# **3 ПЛАНИРУЕМЫЕ РЕЗУЛЬТАТЫОБУЧЕНИЯ ПО ДИСЦИПЛИНЕ, СООТНЕСЕННЫЕ С ТРЕБОВАНИЯМИ К РЕЗУЛЬТАТАМ ОСВОЕНИЯ ОБРАЗОВАТЕЛЬНОЙ ПРОГРАММЫ**

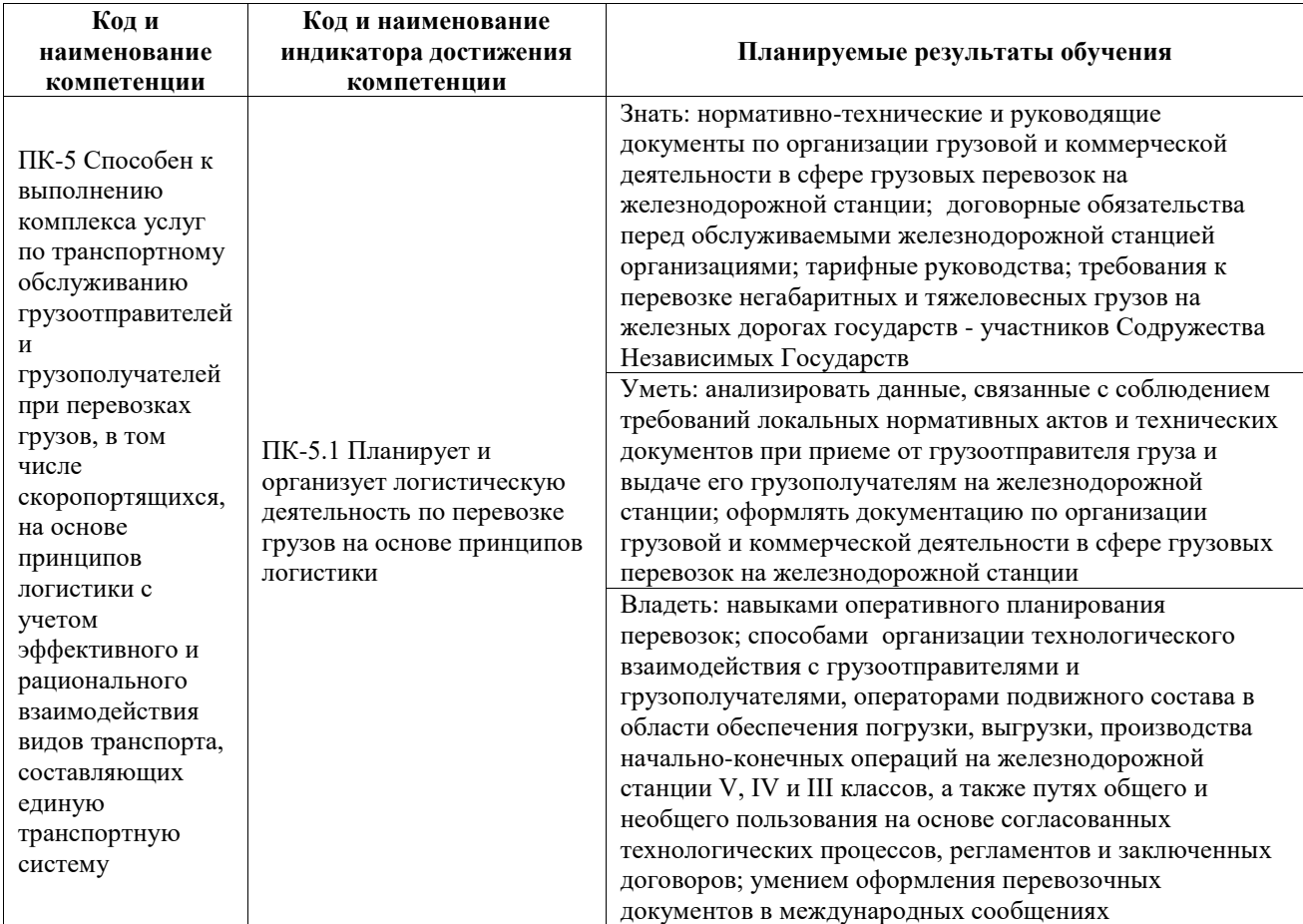

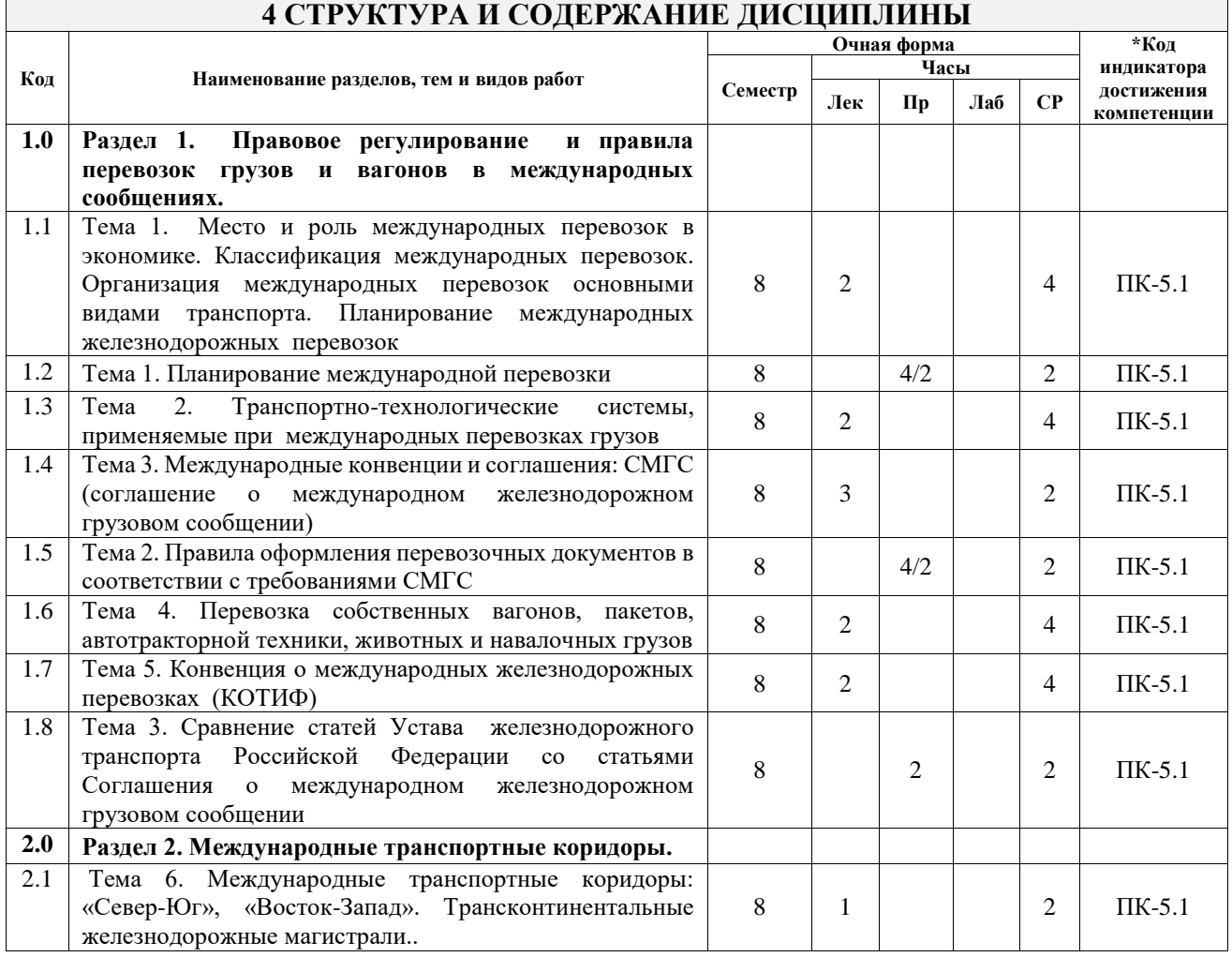

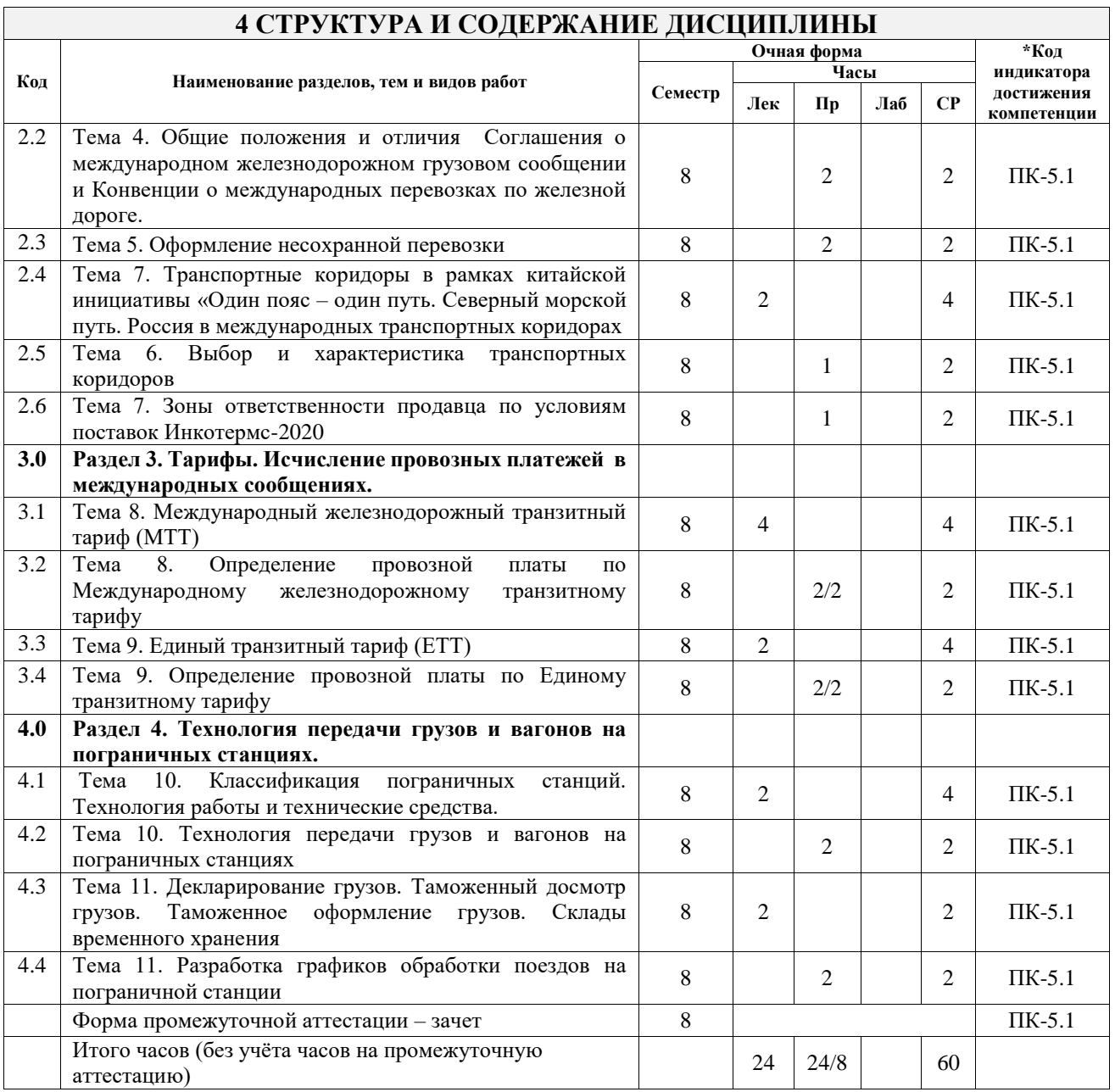

# **5 ФОНД ОЦЕНОЧНЫХ СРЕДСТВ ДЛЯ ПРОВЕДЕНИЯ ТЕКУЩЕГО КОНТРОЛЯ УСПЕВАЕМОСТИ И ПРОМЕЖУТОЧНОЙ АТТЕСТАЦИИ ОБУЧАЮЩИХСЯ ПО ДИСЦИПЛИНЕ**

Фонд оценочных средств для проведения текущего контроля успеваемости и промежуточной аттестации по дисциплине оформлен в виде приложения № 1 к рабочей программе дисциплины и размещен в электронной информационно-образовательной среде Университета, доступной обучающемуся через его личный кабинет

# **6 УЧЕБНО-МЕТОДИЧЕСКОЕ И ИНФОРМАЦИОННОЕ ОБЕСПЕЧЕНИЕ ДИСЦИПЛИНЫ**

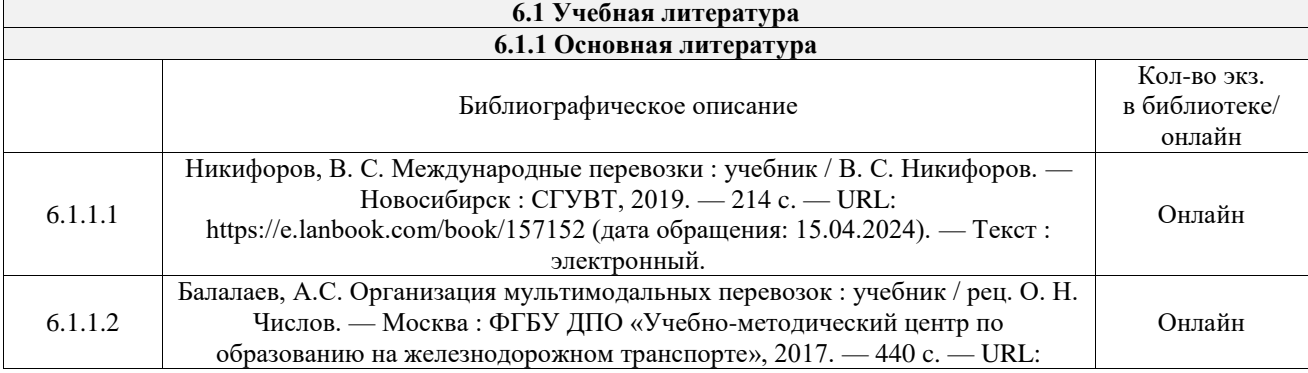

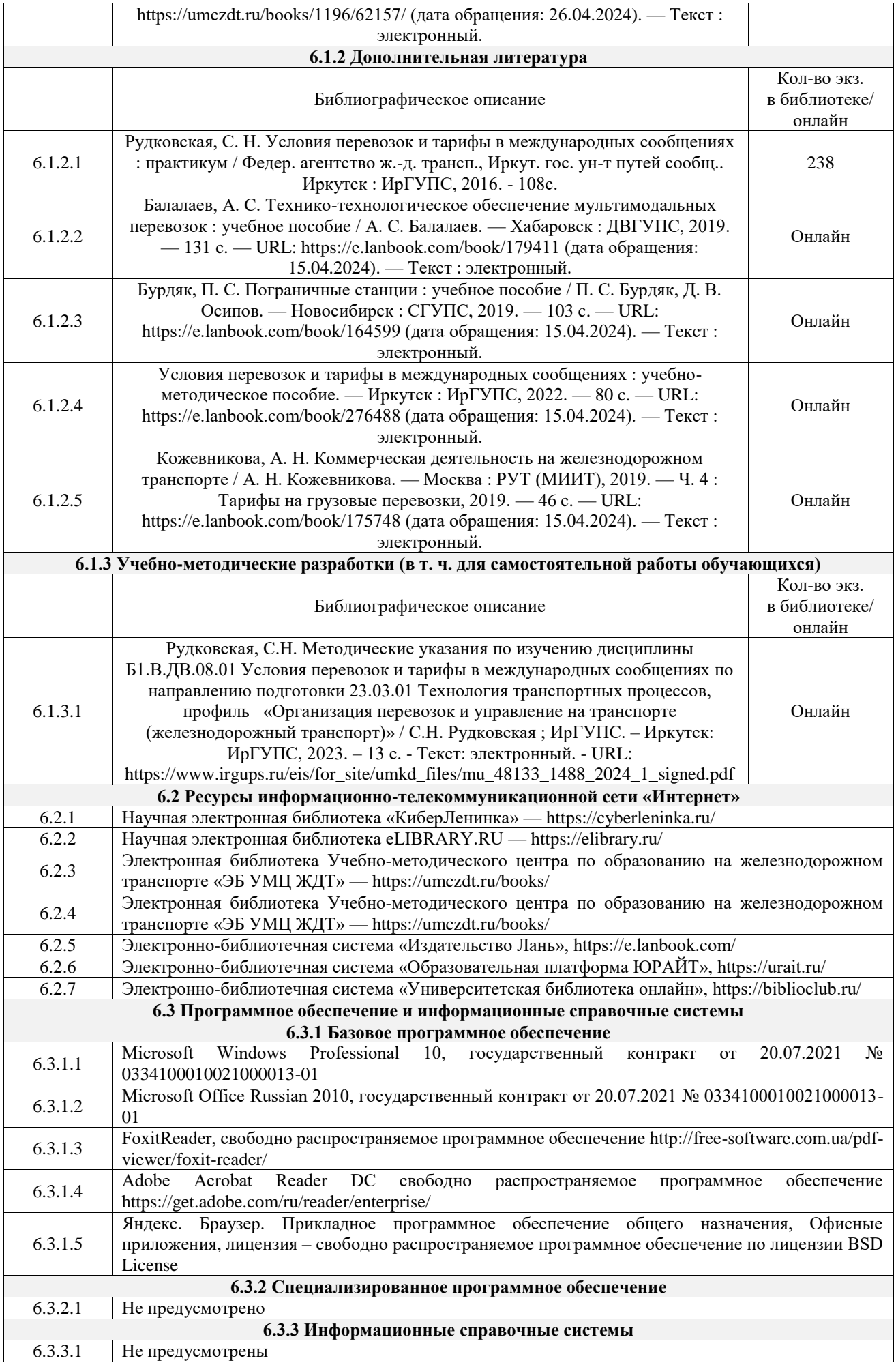

6.4.1 Не предусмотрены

# **7 ОПИСАНИЕ МАТЕРИАЛЬНО-ТЕХНИЧЕСКОЙ БАЗЫ, НЕОБХОДИМОЙ ДЛЯ ОСУЩЕСТВЛЕНИЯ УЧЕБНОГО ПРОЦЕССА ПО ДИСЦИПЛИНЕ**

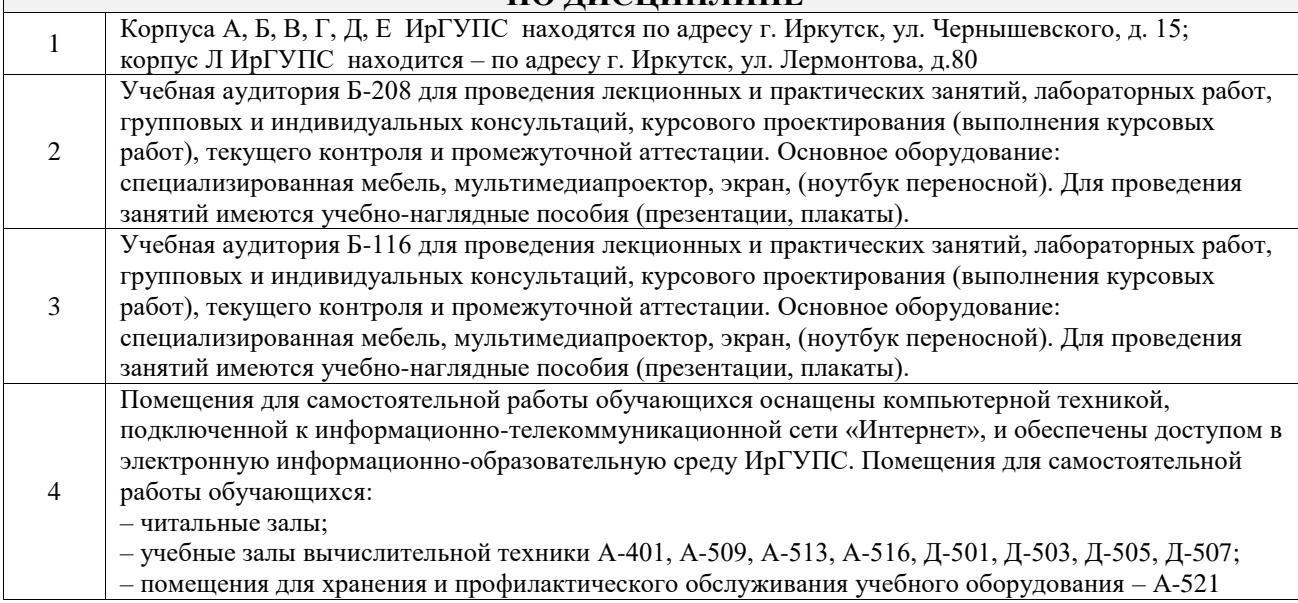

# **8 МЕТОДИЧЕСКИЕ УКАЗАНИЯ ДЛЯ ОБУЧАЮЩИХСЯ ПО ОСВОЕНИЮ ДИСЦИПЛИНЫ**

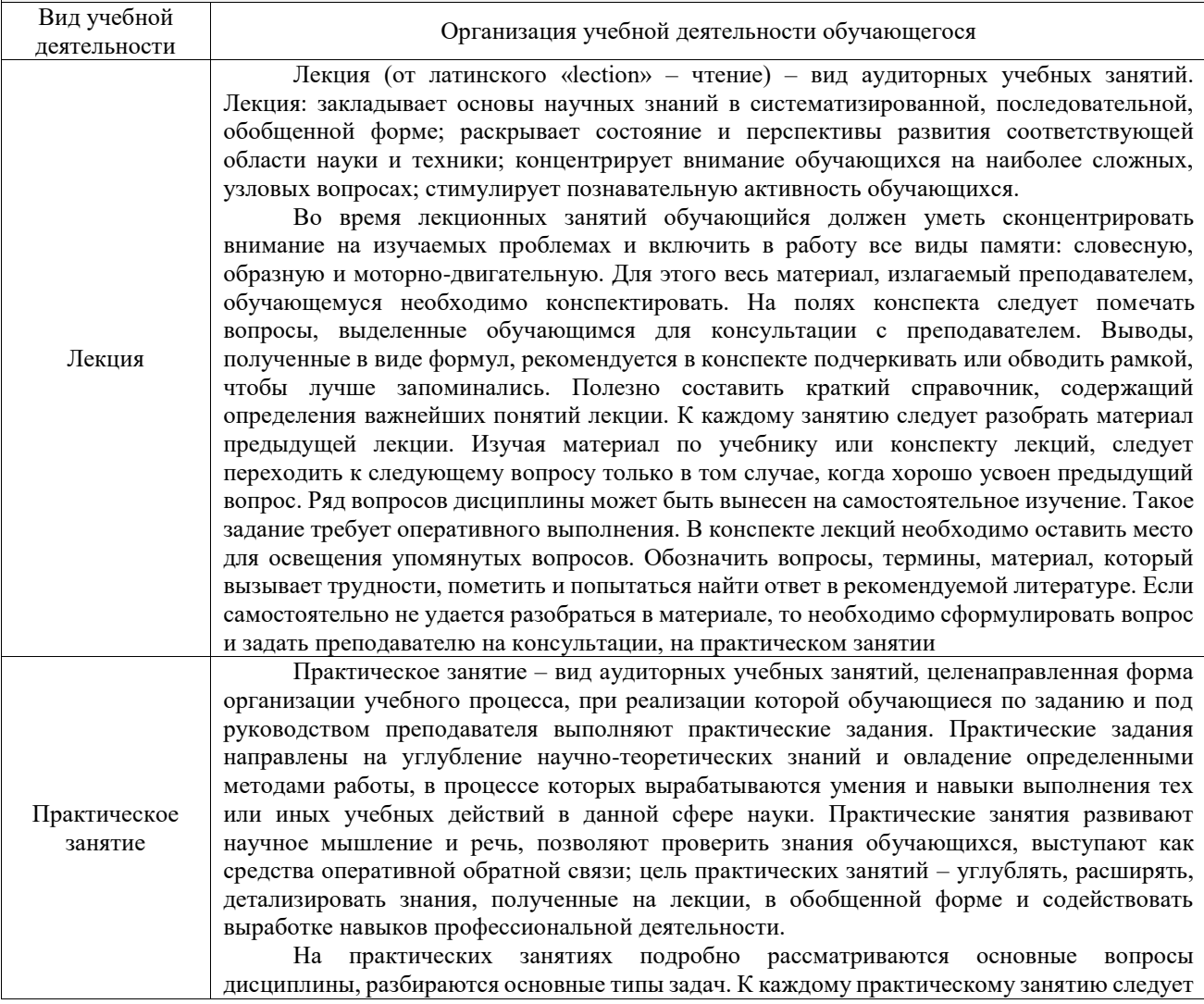

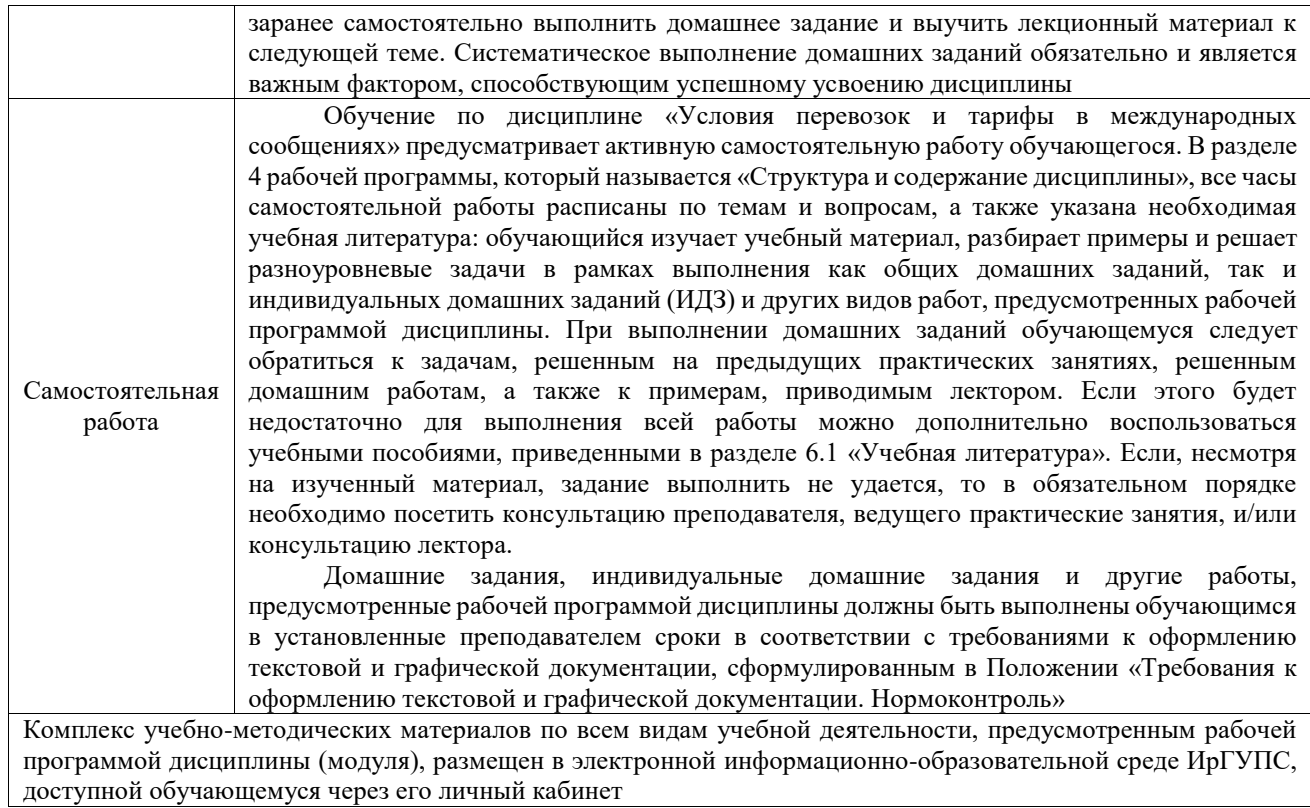

**Приложение № 1 к рабочей программе**

# **ФОНД ОЦЕНОЧНЫХ СРЕДСТВ**

# **для проведения текущего контроля успеваемости и промежуточной аттестации**

Фонд оценочных средств (ФОС) является составной частью нормативнометодического обеспечения системы оценки качества освоения обучающимися образовательной программы.

Фонд оценочных средств предназначен для использования обучающимися, преподавателями, администрацией ИрГУПС, а также сторонними образовательными организациями для оценивания качества освоения образовательной программы и уровня сформированности компетенций у обучающихся.

Задачами ФОС являются:

– оценка достижений обучающихся в процессе изучения дисциплины;

– обеспечение соответствия результатов обучения задачам будущей профессиональной деятельности через совершенствование традиционных и внедрение инновационных методов обучения в образовательный процесс;

– самоподготовка и самоконтроль обучающихся в процессе обучения.

Фонд оценочных средств сформирован на основе ключевых принципов оценивания: валидность, надежность, объективность, эффективность.

Для оценки уровня сформированности компетенций используется трехуровневая система:

– минимальный уровень освоения, обязательный для всех обучающихся по завершению освоения образовательной программы; дает общее представление о виде деятельности, основных закономерностях функционирования объектов профессиональной деятельности, методов и алгоритмов решения практических задач;

– базовый уровень освоения, превышение минимальных характеристик сформированности компетенций; позволяет решать типовые задачи, принимать профессиональные и управленческие решения по известным алгоритмам, правилам и методикам;

– высокий уровень освоения, максимально возможная выраженность характеристик компетенций; предполагает готовность решать практические задачи повышенной сложности, нетиповые задачи, принимать профессиональные и управленческие решения в условиях неполной определенности, при недостаточном документальном, нормативном и методическом обеспечении.

# **2. Перечень компетенций, в формировании которых участвует дисциплина.**

# **Программа контрольно-оценочных мероприятий. Показатели оценивания компетенций, критерии оценки**

Дисциплина «Условия перевозок и тарифы в международных сообщениях» участвует в формировании компетенций:

ПК-5. Способен к выполнению комплекса услуг по транспортному обслуживанию грузоотправителей и грузополучателей при перевозках грузов, в том числе скоропортящихся, на основе принципов логистики с учетом эффективного и рационального взаимодействия видов транспорта, составляющих единую транспортную систему **Программа контрольно-оценочных мероприятий очная форма обучения**

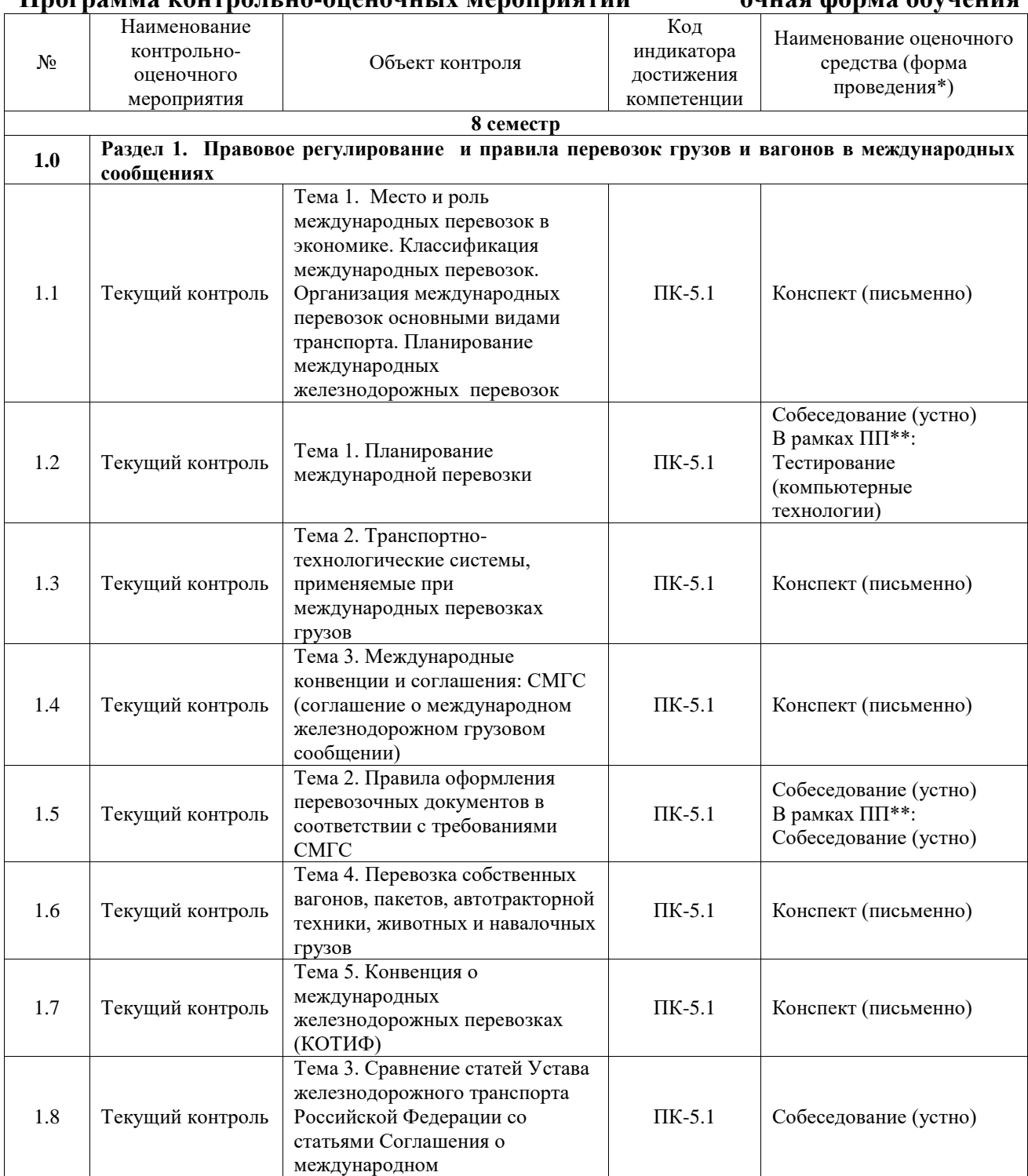

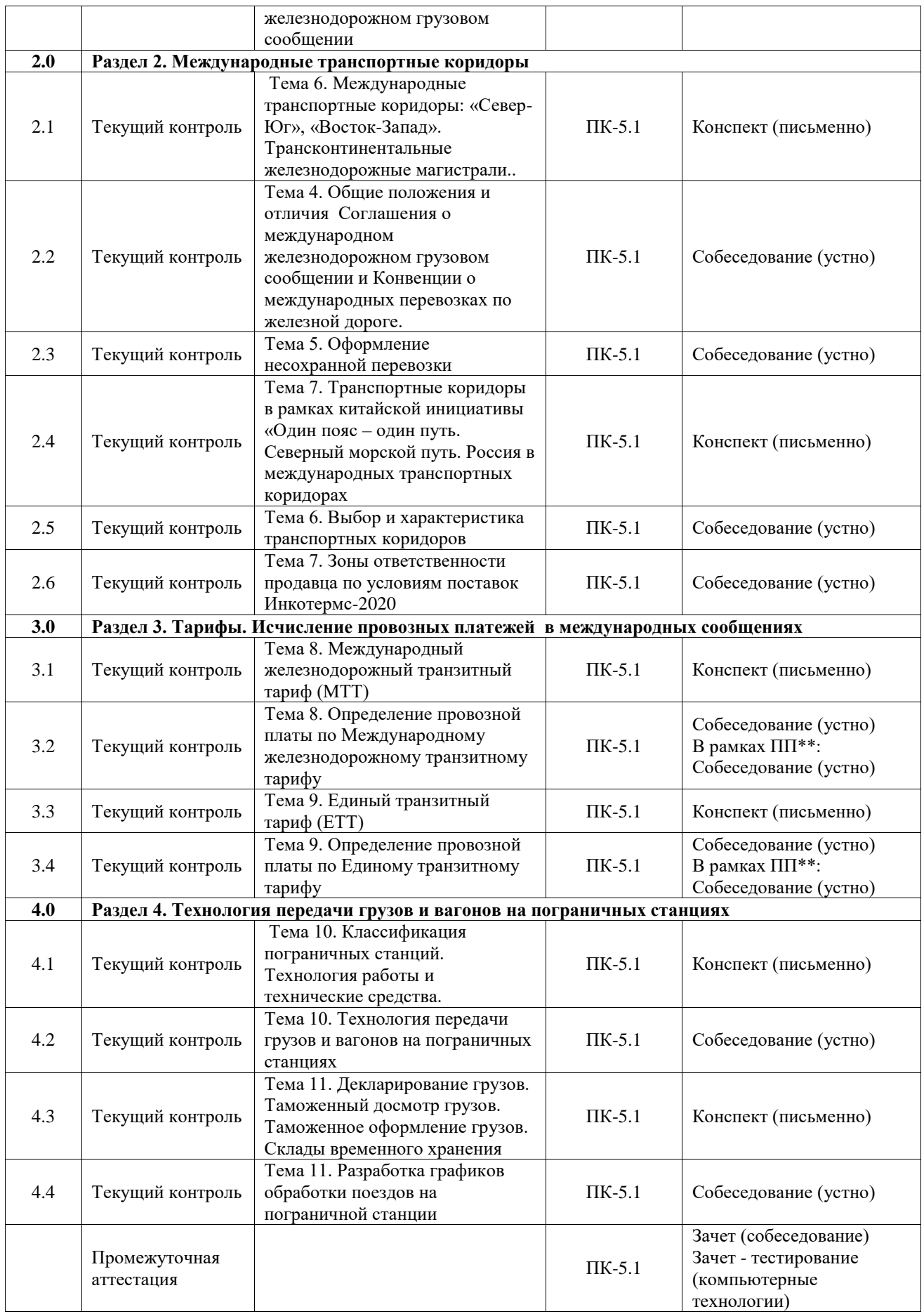

\*Форма проведения контрольно-оценочного мероприятия: устно, письменно, компьютерные технологии.

\*\*ПП – практическая подготовка

#### **Описание показателей и критериев оценивания компетенций. Описание шкал оценивания**

Контроль качества освоения дисциплины включает в себя текущий контроль успеваемости и промежуточную аттестацию. Текущий контроль успеваемости и промежуточная аттестация обучающихся проводятся в целях установления соответствия достижений обучающихся поэтапным требованиям образовательной программы к результатам обучения и формирования компетенций.

Текущий контроль успеваемости – основной вид систематической проверки знаний, умений, навыков обучающихся. Задача текущего контроля – оперативное и регулярное управление учебной деятельностью обучающихся на основе обратной связи и корректировки. Результаты оценивания учитываются в виде средней оценки при проведении промежуточной аттестации.

Для оценивания результатов обучения используется четырехбалльная шкала: «отлично», «хорошо», «удовлетворительно», «неудовлетворительно» и двухбалльная шкала: «зачтено», «не зачтено».

Перечень оценочных средств, используемых для оценивания компетенций, а также краткая характеристика этих средств приведены в таблице.

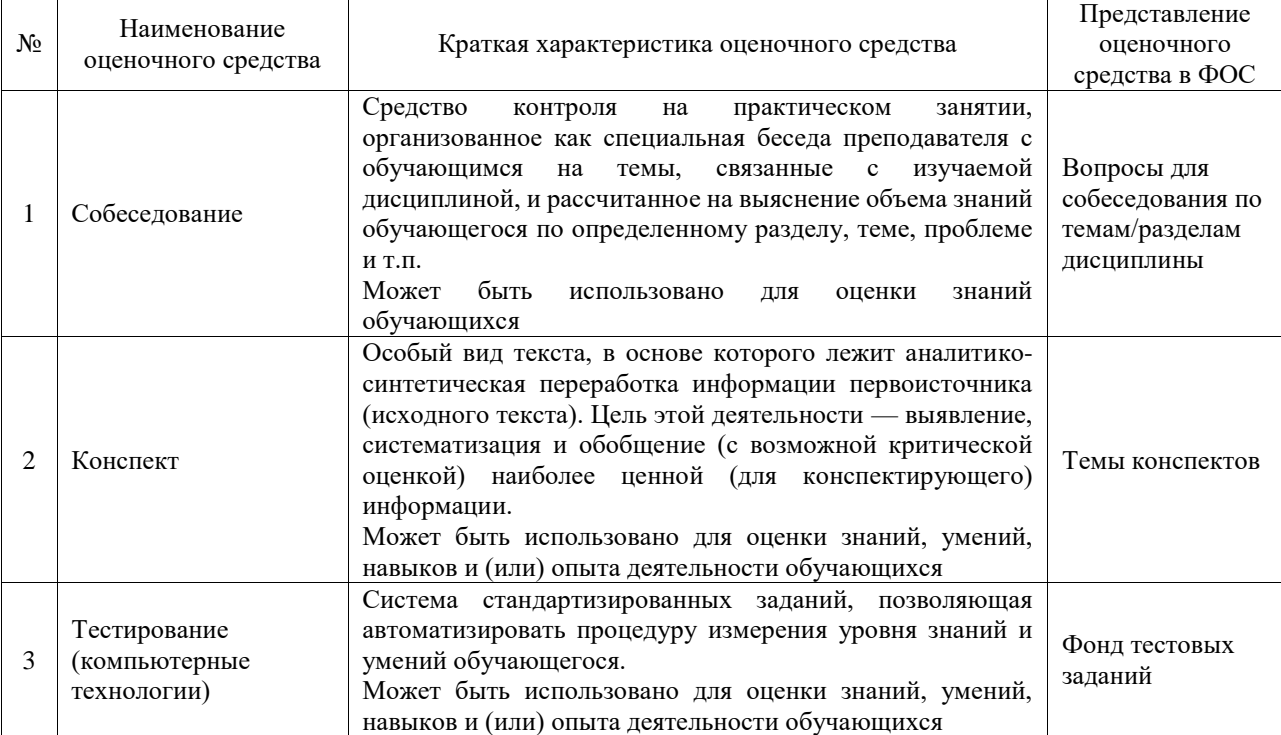

#### Текущий контроль

#### Промежуточная аттестация

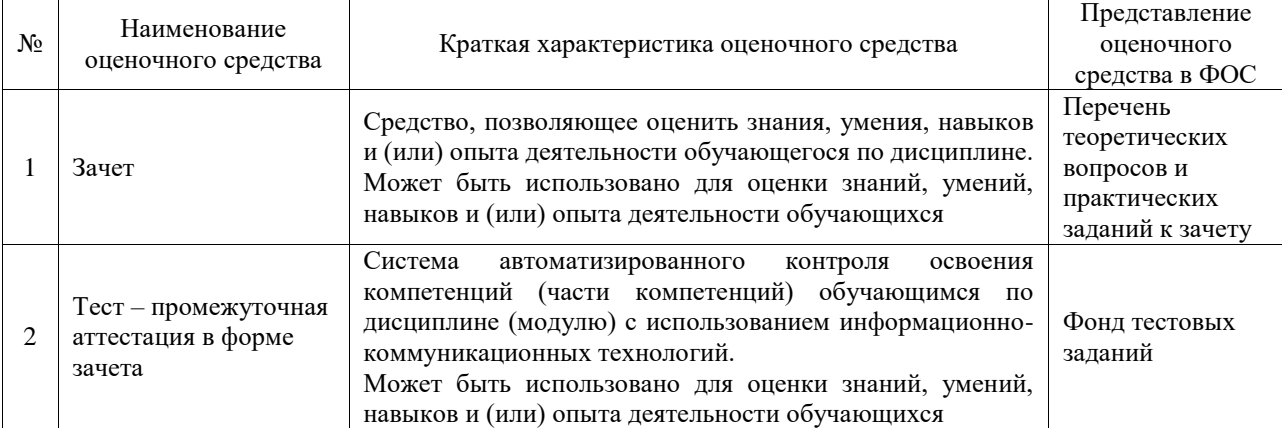

# **Критерии и шкалы оценивания компетенций в результате изучения дисциплины при проведении промежуточной аттестации в форме зачета. Шкала оценивания уровня освоения компетенций**

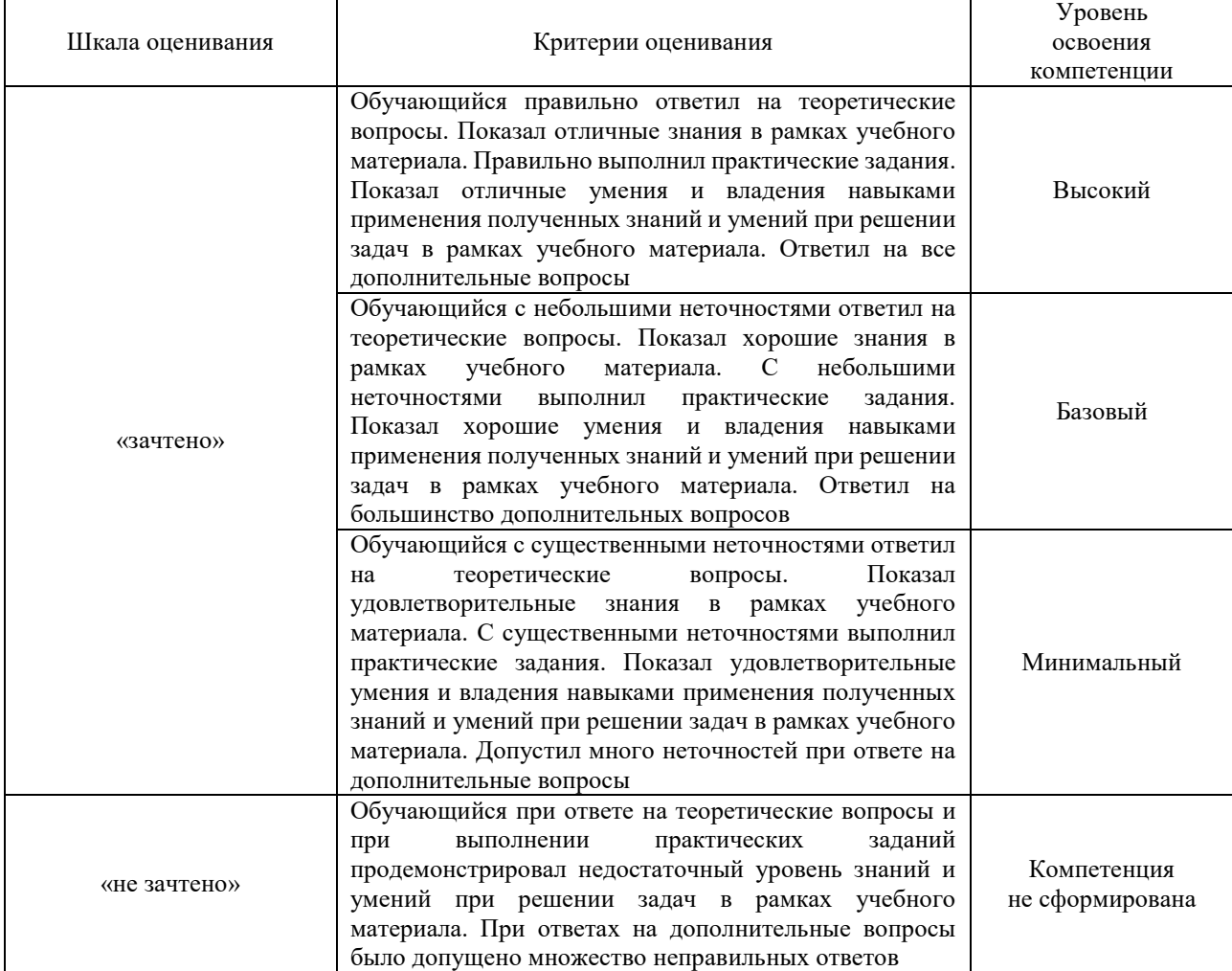

#### Тест – промежуточная аттестация в форме зачета

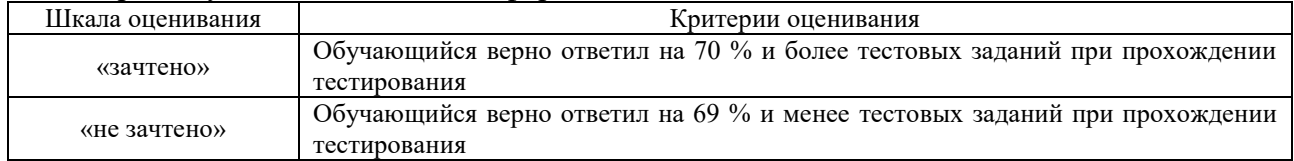

# **Критерии и шкалы оценивания результатов обучения при проведении текущего контроля успеваемости**

#### Собеседование

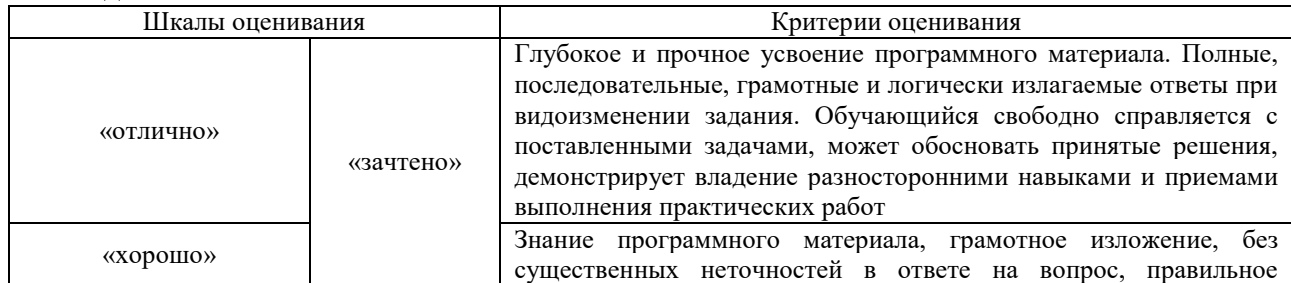

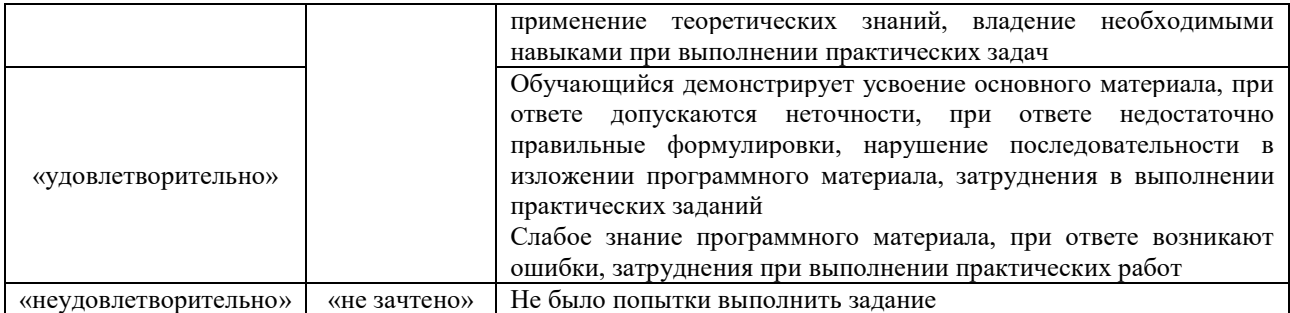

#### Конспект

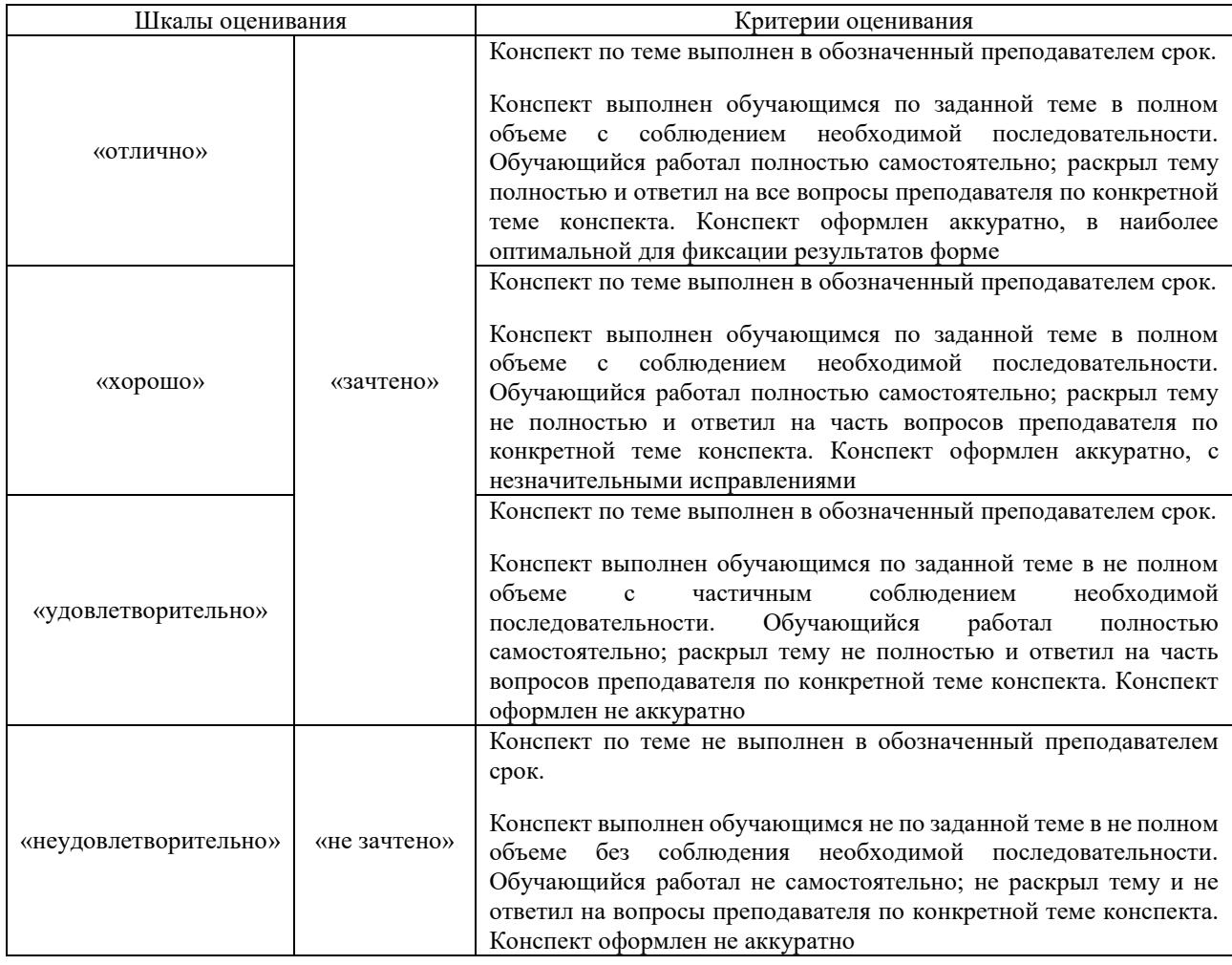

# Тестирование

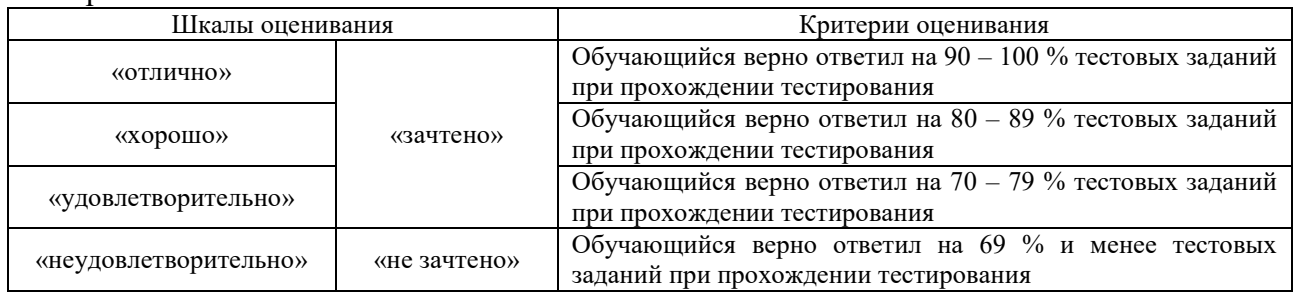

# **3. Типовые контрольные задания или иные материалы, необходимые для оценки знаний, умений, навыков и (или) опыта деятельности**

# **3.1 Типовые контрольные задания для проведения собеседования**

Контрольные варианты заданий выложены в электронной информационнообразовательной среде ИрГУПС, доступной обучающемуся через его личный кабинет.

Ниже приведен образец типовых вариантов заданий для проведения собеседований.

- 1. Выбрать кратчайший и альтернативный маршрут следования с выбором вида отправки (повагонная и контейнерная) с расчетом срока доставки и провозной платы. Станция отправления: Базаиха Крас.ж.д. Филиал ОАО «РЖД» Наименование отправителя: ООО «ТитанТоргГрупп» Род груза: Трубы и трубки из титана Грузоподъемность вагона 68 т. Тара вагона 23,8 т Техническая норма загрузки 50 т. Вид отправки: повагонная Станция назначения: Дебрецен МАВ. Получатель: ООО «Мерос и К» Взыскать тариф с отправителя по РЖД, УЗ. Приложены документы: Декларация на товары 10606070/050414/00001256
	- фитосанитарный сертификат 76224080202080514006, счет фактура

Ответ: Выбираем пограничные переходы по маршруту следования Россия – Венгрия, транзитом через Украину.

РФ: Базаиха – Суземка, расстояние 4510 км;

УЗ: Зерново – Чоп, расстояние 1208 км;

МАВ: Захонь – Дебрецен, расстояние 500 км.

Тарифное расстояние от железнодорожной станции отправления до железнодорожной станции назначения определили по тарифному руководству N 4.

Срок доставки груза, согласно СМГС, определяется исходя из следующих норм:

- для контейнеров – 1 сут. на каждые начатые 150 км;

- для остальных отправок – 1 сут. на каждые начатые 200 км.

Срок доставки груза увеличивается на 1 сут. на операции, связанные с отправлением груза. РЖД: 4510/200 = 22,55 ≈ 23 сут. + 1 сут = 24 суток

УЗ: 1208/200 = 6 суток

МАВ: 500/200 = 3 суток

Добавляем 2 суток на перегрузку груза в вагоны другой ширины колеи (ст. Захонь является венгерским узлом стыкования железнодорожных путей ширины колеи 1520 мм и 1435 мм.)

Общий расчетный срок доставки составит – 35 суток.

Тарифы на перевозки грузов по российским железным дорогам и услуги инфраструктуры, выполняемые российскими железными дорогами, определяются по прейскуранту № 10-01. Схема перевозки №8

Тариф в прямом сообщении определяется по формуле:

 $T = [(H\phi + \Delta_{\text{max}}) k1k2k3k4 + B] k_{\text{HH}}k_{\text{p}}k_{\text{H}}$ 

Иф − базовые ставки соответствующей схемы за фактическое расстояние и для соответствующей загрузки вагона;

∆мах – поправочный коэффициент, выведенный с определенного расстояния перевозки;  $Δ1 = MΦKπ1 - MΦ;$ 

 $Δ2 = Mnp.cτKπ2 - Mnp.cτ;$ 

Где, Кп1 – поправочный коэффициент за фактическое расстояние;

 Кп2– поправочный коэффициент за расстояние в предыдущем столбце (ТР № 1, табл. 5). Из двух значений выбирается максимальное.

 $B-6$ азовые ставки соответствующего тарифа за использование вагонов общего парка;

 $k1$  – коэффициент к ставкам тарифа в зависимости от класса груза, для данного груза 3 класса – 1,74;

 $k$ 2 – коэффициенты, применяемые при определении платы за перевозки грузов в вагонах (повагонными, групповыми, маршрутными отправками), в контейнерах, мелкими отправками, а также при контрейлерных перевозках с участием Калининградской железной дороги, в данном примере отсутствует;

 $k$ 3 – дополнительные поправочные коэффициенты для ряда грузов, табл.4 ТР1. – 1,547.

 4 –поправочные коэффициенты, определяющие изменение базовых ставок, в зависимости от количества вагонов в отправке и технологии перевозок;

 $k$ инд коэффициент индексации 4,8;

 $k_{\rm p}$  – дополнительная целевая надбавка на компенсацию расходов по капитальному ремонту инфраструктуры ж.д. транспорта общего пользования 1,05;

 $k_{\rm H}$  – дополнительная целевая надбавка по компенсации расходов, связанных с корректировкой налогового законодательства Российской Федерации в размере 1,015

Базовая ставка составит за расстояние 4510 км = 29054 руб., за 2000 км – 14598 руб.

 $\Delta$ 1 = 29054 \* 0,01 = 290,54;

 $\Delta$ 2= 14598  $*$  0,03 = 437,94;

 $T = [(29054 + 437,94) \times 1,74 \times 1,547]4,8 * 1,05 * 1,015 = 406106 \text{ py6}.$ 

Тариф за перевозку по транзитным железным дорогам (по УЗ) определяется по тарифной политике (ТП, МТТ).

При перевозках грузов в универсальном подвижном составе, нефтебензиновых цистернах и бункерных полувагонах, в специализированном подвижном составе, указанном в п. 3.1.2.7–3.1.2.9 ТП, базовая ставка для конкретного расстояния перевозки рассчитывается по ставкам МТТ по следующей формуле:

– свыше 200 км:

$$
T6a_3 = (T \text{ mTT dpp} + (T \text{mTT} - T \text{mTT dpp}) \cdot K_A) \cdot K_H
$$

где:

Тмтт фр – базовая ставка тарифа МТТ для соответствующей весовой категории МТТ (при загрузке вагона свыше 25 т – ставка МТТ для весовой категории 25 т) на фиксированном расстоянии (тарифный пояс 191–200 км), после которого применяется коэффициент Кд, шв. фр. за 1 т груза;

Тмтт – ставка МТТ для соответствующей весовой категории МТТ (при загрузке вагона свыше 25 т – ставка МТТ для весовой категории 25 т) на конкретных расстояниях перевозки, шв. фр. за 1 т груза;

 Кд – коэффициент на дальность (1,00 – до 200 км включительно; 0,68 – за расстояние, превышающее 200 км, для универсального подвижного состава и специализированного подвижного состава, указанного в пп. 3.1.2.7–3.1.2.9 ТП;

Кп – поправочный коэффициент при загрузке вагона свыше 25 т (табл. 1п. 3.1.1 ТП).  $K_{\Pi} = 0.63$ .

 $T_{\text{6a3}} = (14.87 + (50.95 - 14.87) \cdot 0.68) \cdot 0.63 = 1091.35 \text{ dpahk.}$ 

2. Определить ответственность за невыполнение утвержденной заявки: Станция отправления: Соликамск, Сверд. ж.д. Филиала ОАО «РЖД» Отправитель: ООО «Уралпром» Станция назначения: Кишинев ЧФМ Пограничные переходы: выбрать самостоятельно Род груза: фурнитура для скоросшивателей и папок Техническая норма загрузки вагона: 42 тонны Количество груза – 34000 т/год Планируемый период 30 дней 3-го отказ от вагонов отправителем 5-го числа неподача перевозчиком вагонов 8-го числа запрет погрузки (конвенция) 11-го числа неподача вагонов, из-за невнесения отправителем провозной платы 18-го неиспользование поданных вагонов

22-го неподача перевозчиком вагонов

25-го,26-го числа авария на предприятии (прекращен выпуск основной продукции) 30-го числа отказ от предусмотренных заявкой вагонов (за двое суток до погрузки)

3. Определить транзитный тариф за перевозку негабаритного груза на 8- и осном транспортере (боковая негабаритность 5-ой степени) весом 35 тонн, расстояние перевозки 520 км. транзитом через КЗХ, Вагон принадлежит перевозчику.

4. Определить транзитный тариф за перевозку груза в универсальном вагоне пиломатериалы распиленные, код ЕТСНГ 44079997, транзитом через КНР, весом 40 тонны, расстояние перевозки 1400 км. Вагон принадлежит перевозчику.

> Образец типового варианта вопросов для проведения собеседования «Тема 1. Планирование международной перевозки»

- 1. Описать порядок подачи заявки на перевозку груза в прямом, смешанном и международном сообщениях.
- 2. Что необходимо указать в заявке? На какой максимальный период подается заявка?
- 4. Кто и в какие сроки согласовывает заявку?
- 5. В каких случаях перевозчик имеет право не согласовать заявку и когда владелец инфраструктуры может отказать в согласовании заявки?
- 7. По какому документу ведется учет выполнения согласованной заявки?
- 8. Перечислите обстоятельства невыполнения заявки по вине отправителя груза.
- 9. Назовите обстоятельства невыполнения заявки, освобождающие от ответственности отправителя и перевозчика.
- 10. Какую ответственность несет перевозчик и отправитель в случае невыполнения заявки?

# Образец типового варианта вопросов для проведения собеседования

«Тема 2. Правила оформления перевозочных документов в соответствии с требованиями СМГС»

- 1. Каким документом подтверждается заключение договора перевозки по СМГС?
- 2. Из каких листов состоит комплект перевозочных документов СМГС?
- 3. На каком языке печатаются и заполняются бланки перевозочных документов СМГС?
- 4. Какие функции выполняют накладная и ее дубликат?
- 5. Кто заполняет накладную и ее дубликат, какие сведения вносятся в эти документы?
- 6. Можно ли вносить изменения и дополнения в заполненную накладную?
- 7. Какие требования предъявляются к наименованию груза?
- 8. На каких документах и когда станция отправления ставит календарный штемпель?
- 9. Какие сведения вносятся в перевозочные документы в пути следования?
- 10. Какие документы и в каких случаях отправитель прикладывает к накладной?
- 11. Какие отправки существуют в международном сообщении?
- 12. Каким образом оформляется каждая отправка?
- 13. С какого момента договор перевозки считается заключенным?
- 14. Перечислить общие положения и отличия правил оформления перевозочных документов по СМГС и правил заполнения перевозочных документов при перевозке груза по территории РФ.

# Образец типового варианта вопросов для проведения собеседования

«Тема 3. Сравнение статей Устава железнодорожного транспорта Российской Федерации со

статьями»

- 1. Каким документом регулируется деятельность в области железнодорожного транспорта Российской Федерации?
- 2. Какой документ регулирует международные грузовые железнодорожные перевозки в России?
- 3. Когда и кем был принят Федеральный закон «Устав железнодорожного транспорта Российской Федерации»?
- 4. Когда и кем было разработано и вступило в действие СМГС?
- 5. Между кем и кем регулирует отношения УЖТ?
- 6. Сравните, сколько разделов, статей, глав и приложений содержат УЖТ и СМГС.

Образец типового варианта вопросов для проведения собеседования «Тема 4. Общие положения и отличия Соглашения о международном железнодорожном грузовом сообщении и Конвенции о международных перевозках по железной дороге.»

- 1. Каковы требования к заключению договора перевозки, предъявляемые СМГС и COTIF?
- 2. Каковы требования к таре груза, предъявляемые СМГС и COTIF?
- 3. Способы определения массы груза согласно СМГС и COTIF?

4. Какова ответственность железных дорог за изменение условий договора согласно СМГС и COTIF?

- 5. Виды отправок, предъявляемых к перевозке согласно СМГС и COTIF?
- 6. Как определяется срок доставки груза согласно СМГС и COTIF?
- 7. Какова ответственность за просрочку доставки груза согласно СМГС и COTIF?
- 8. Пределы ответственности за несохранные перевозки согласно СМГС и COTIF?

Образец типового варианта вопросов для проведения собеседования «Тема 5. Оформление несохранной перевозки»

- 1. На основании какого документа оформляется коммерческий акт?
- 2. Виды несохранных перевозок?
- 3. Что указывается в коммерческом акте?
- 4. Сколько экземпляров и сроки составления коммерческих актов?
- 5. В какой автоматизированной системе оформляется коммерческий акт?
- 6. Особенности оформления несохранной перевозки (подмочка, утрата, порча, недостача груза, повреждение упаковки, течь груза).
- 7. Какому структурному подразделению ОАО «РЖД» подается претензионное заявление?
- 8. Какие документы необходимо прилагать к претензионному заявлению?
- 9. В какие сроки необходимо подать претензию?
- 10. В какой срок перевозчик обязан рассмотреть претензию?
- 11. Кто имеет право на предъявление претензии к перевозчику?
- 12. По чьему месторасположению следует предъявлять иск истца или ответчика?
- 13. Каковы сроки предъявления исков?

#### Образец типового варианта вопросов для проведения собеседования «Тема 6. Выбор и характеристика транспортных коридоров»

- 1. Какие маршруты относятся к панъевропейским коридорам?
- 2. Какие МТК проходят через территорию России?
- 3. Какие основные МТК, связывают Европу и Азию, в обход России?
- 4. Транспортные коридоры в рамках китайской инициативы «Один пояс один путь».
- 5. Какие преимущества Транссибирской магистрали?
- 6. Какие преимущества Северного морского пути по сравнению с Суэцким и Панамским каналами?
- 7. Как развивается транспортная система Российской Федерации в Приморском крае («Приморье-1» и «Приморье-2»)?

Образец типового варианта вопросов для проведения собеседования «Тема 7. Зоны ответственности продавца по условиям поставок Инкотермс-2020»

- 1. Классификация внешнеторговых контрактов (по времени поставки; по формам оплаты; по характеру и особенностям оформления; по объекту купли-продажи).
- 2. Каковы обязанности экспортеров и импортеров, изложенные в базисных условиях поставок товаров?
- 3. На какие группы подразделяются базисные условия поставки товаров Инкотермс 2020?
- 4. Условия определения момента поставки товаров:
	- а) при перевозке по железной дороге;
	- б) при перевозке автотранспортом;
	- в) при перевозке по внутреннему водному пути;
	- г) при перевозке морским транспортом;
	- д) при перевозке воздушным транспортом.
- 5. Каковы обязанности продавца и покупателя при использовании ими базисного условия поставки группы *Е*?
- 6. Каковы обязанности продавцов и покупателей при использовании ими базисных условий поставки группы *F*?
- 7. Каковы обязанности продавцов и покупателей при использовании ими базисных условий поставки группы *С*?
- 8. Каковы обязанности продавцов и покупателей при использовании ими базисных условий поставки группы *D*?

Образец типового варианта вопросов для проведения собеседования «Тема 8. Определение провозной платы по Международному железнодорожному транзитному тарифу»

- 1. Тарифы, применяемые для расчета ставок за перевозки грузов в международном сообщении по железным дорогам России?
- 2. По какому документу определяется тариф по Российским железным дорогам, при перевозках в международном сообщении?
- 3. На основании, какого документа принимаются ставки на перевозку грузов международного транзита?
- 4. С какого времени действует Международный транзитный тариф, и кто является участниками Тарифа?
- 5. Зона действия Международного транзитного тарифа?

Образец типового варианта вопросов для проведения собеседования

«Тема 9. Определение провозной платы по Единому транзитному тарифу»

- 1. Когда вступил в действие Единый транзитный тариф, валюта тарифа?
- 2. Какова зона действия Единого транзитного тарифа?
- *3.* На основании, какого документа разрабатывается «Тарифная политика железных дорог государств-участников СНГ на перевозки грузов в международном сообщении».
- 4. Порядок исчисления платы за транзитные перевозки грузов из третьих стран в третьи страны?
- 5. Какие страны именуются «третьими»?
- 6. За какие дополнительные услуги, предоставленные перевозчиком, взыскиваются сборы?
- 7. По правилам какой страны производится взыскание дополнительных сборов с отправителя или получателя?

Образец типового варианта вопросов для проведения собеседования

«Тема 10. Технология передачи грузов и вагонов на пограничных станциях»

- 1. Какова классификация пограничных железнодорожных станций.
- 2. Какие требования предъявляются к мощности устройств и перечню технического оснащения на пограничных станциях?
- 3. Характеристика эксплуатационной работы пограничной станции?
- 4. Каков порядок обработки поездных и перевозочных документов на транзитные поезда.
- 5. Каков порядок обработки поездных и перевозочных документов на поезда, прибывающие в расформирование на территорию РФ?
- 6. Каков порядок обработки поездных и перевозочных документов на поезда, прибывающие в расформирование с территории РФ?
- 7. Как организовывается пограничный и таможенный контроль?

8. Склады временного хранения и их значение.

# Образец типового варианта вопросов для проведения собеседования

«Тема 11. Разработка графиков обработки поездов на пограничной станции»

- 1. Какие операции выполняются при организации пропуска груженого грузового поезда, прибывающего на территорию РФ?
- 2. Какие операции выполняются при организации пропуска груженого грузового поезда, отправляющегося с территории РФ?
- 3. Какие предусмотрены нормы времени на выполнение данных операций?

# **3.2 Типовые контрольные задания для написания конспекта**

Контрольные варианты заданий выложены в электронной информационнообразовательной среде ИрГУПС, доступной обучающемуся через его личный кабинет.

Ниже приведен образец типовых вариантов заданий для написания конспектов.

# Образец тем конспектов

«Тема 1. Место и роль международных перевозок в экономике. Классификация международных перевозок. Организация международных перевозок основными видами

- транспорта. Планирование международных железнодорожных перевозок»
- 1. Классификация международных перевозок
- 2. Порядок прохождения границы
- 3. Международные железнодорожные грузоперевозки
- 4. Международные морские грузоперевозки
- 5. Ширина колеи
- 6. Международные автомобильные грузоперевозки
- 7. Международные воздушные грузоперевозки
- 8. Планирование международных перевозок

#### Образец тем конспектов

«Тема 2. Международные конвенции и соглашения: СМГС (соглашение о международном железнодорожном грузовом сообщении)»

- 1. Участники СМГС
- 2. Приложения к СМГС
- 3. Договор международной перевозки
- 4. Накладная СМГС
- 5. Пределы ответственности перевозчика
- 6. Препятствия к перевозке и выдаче груза
- 7. Претензии

#### Образец тем конспектов

«Тема 3. Транспортно-технологические системы, применяемые при международных перевозках грузов»

- 1. Особенности железнодорожного транспорта.
- 2. Особенности автомобильного транспорта.
- 3. Особенности воздушного транспорта.
- 4. Особенности морского и речного транспорта.
- 5. Виды судоходства.
- 6. Пассажирские суда и паромы.
- 7. Основные формы договоров о морских перевозках
- 8. Транспортные средства (контейнеровозы, лихтеровозы, ролкеры, паромы, танкеры)

Образец тем конспектов

«Тема 4. Перевозка собственных вагонов, пакетов, автотракторной техники, животных и навалочных грузов»

- 1. Перевозка вагона, как транспортного средства.
- 2. Правила пользования грузовыми вагонами в международном сообщении.
- 3. Правила перевозки пакетов.
- 4. Правила нанесения экспортной маркировки груза.
- 5. Условия перевозки автотракторной техники.
- 6. Условия перевозки животных.
- 7. Правила перевозки навалочных грузов в международном сообщении.

#### Образец тем конспектов

«Тема 5. Конвенция о международных железнодорожных перевозках (КОТИФ)»

- 1. Участники Конвенции (в редакции Вильнюсского протокола).
- 2. Приложения к КОТИФ.
- 3. Накладная КОТИФ.
- 4. Определение сроков доставки.
- 5. Каталог исключений перечень особых рисков, ссылка на один из которых предполагает освобождение перевозчика от ответственности.
- 6. Размеры возмещения за несоблюдение договорных обязательств.
- 7. Специальные права заимствования.
- 8. Иски и сроки давности.

#### Образец тем конспектов

«Тема 6. Международные транспортные коридоры: «Север-Юг», «Восток-Запад». Трансконтинентальные железнодорожные магистрали.»

- 1. Международные транспортные коридоры «Север-Юг», «Восток-Запад».
- 2. МТК проходящие через территорию России.
- 3. Основные МТК, связывающие Европу и Азию, и проходящие в обход России
- 4. Значения МТК.

#### Образец тем конспектов

«Тема 7. Транспортные коридоры в рамках китайской инициативы «Один пояс – один путь. Северный морской путь. Россия в международных транспортных коридорах»

- 1. Транспортные коридоры в рамках китайской инициативы «Один пояс один путь».
- 2. Преимуществам Транссибирской магистрали.
- 3. Преимущества Северного морского пути по сравнению с Суэцким и Панамским каналами.
- 4. Развитие транспортной системы Российской Федерации в Приморском крае («Приморье-1» и «Приморье-2»).

#### Образец тем конспектов

#### «Тема 8. Международный железнодорожный транзитный тариф (МТТ)»

- 1. Международный железнодорожный транзитный тариф (МТТ).
- 2. Участники тарифа МТТ.
- 3. Расчетная масса отправки.
- 4. Поправочные коэффициенты при расчете международного транзитного тарифа.
- 5. Плата за перевозку опасных грузов.
- 6. Плата за перевозку груза на своих осях.
- 7. Плата за перевозку по одной накладной длинномерного груза.
- 8. Дополнительные сборы.

#### Образец тем конспектов

#### «Тема 9. Единый транзитный тариф (ЕТТ)»

- 1. Единый железнодорожный транзитный тариф (ЕТТ).
- 2. Участники тарифа ЕТТ.
- 3. Расчетная масса отправки.
- 4. Поправочные коэффициенты при расчете международного транзитного тарифа.
- 5. Плата за перевозку опасных грузов.
- 6. Плата за перевозку груза на своих осях.
- 7. Плата за перевозку по одной накладной длинномерного груза.
- 8. Плата за проезд проводника, сопровождающего груз, водителя автопоезда, водителя автомобиля.
- 9. Плата за перевозку с сокращённым сроком доставки.

### Образец тем конспектов

«Тема 10. Классификация пограничных станций. Технология работы и технические

### средства.»

- 1. Назначение и классификация пограничных станций.
- 2. Способы перевалки грузов из подвижного состава одной колеи в вагоны другой колеи.
- 3. Преимущества и недостатки общей пограничной станции.
- 4. Технология работы и технические средства пограничных станций.
- 5. Преимущества и проблемы использования вагонов с раздвижными колесными парами.

#### Образец тем конспектов

«Тема 11. Декларирование грузов. Таможенный досмотр грузов. Таможенное оформление грузов. Склады временного хранения»

- 1. Декларирование грузов.
- 2. Таможенный досмотр грузов.
- 3. Таможенное оформление грузов.
- 4. Таможенные режимы.
- 5. Склады временного хранения.

### **3.3 Типовые контрольные задания для проведения тестирования**

Фонд тестовых заданий по дисциплине содержит тестовые задания, распределенные по разделам и темам, с указанием их количества и типа.

#### Структура фонда тестовых заданий по дисциплине

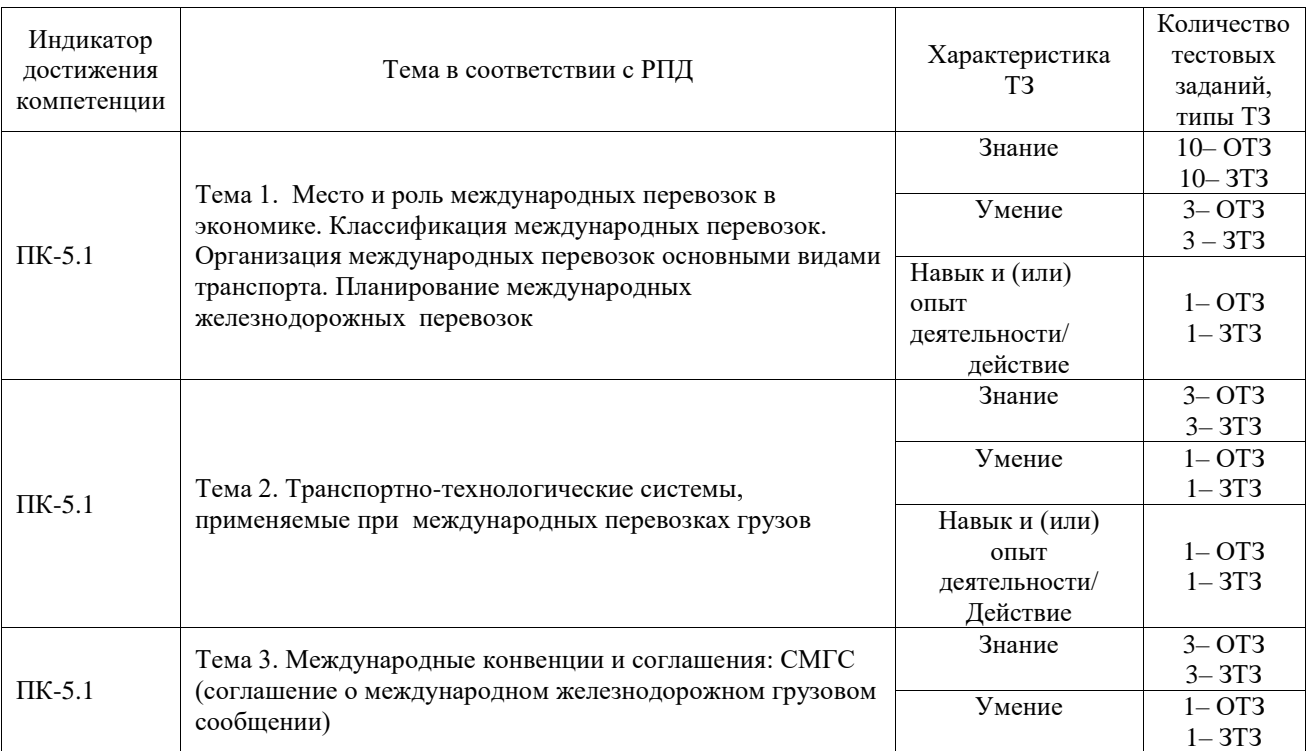

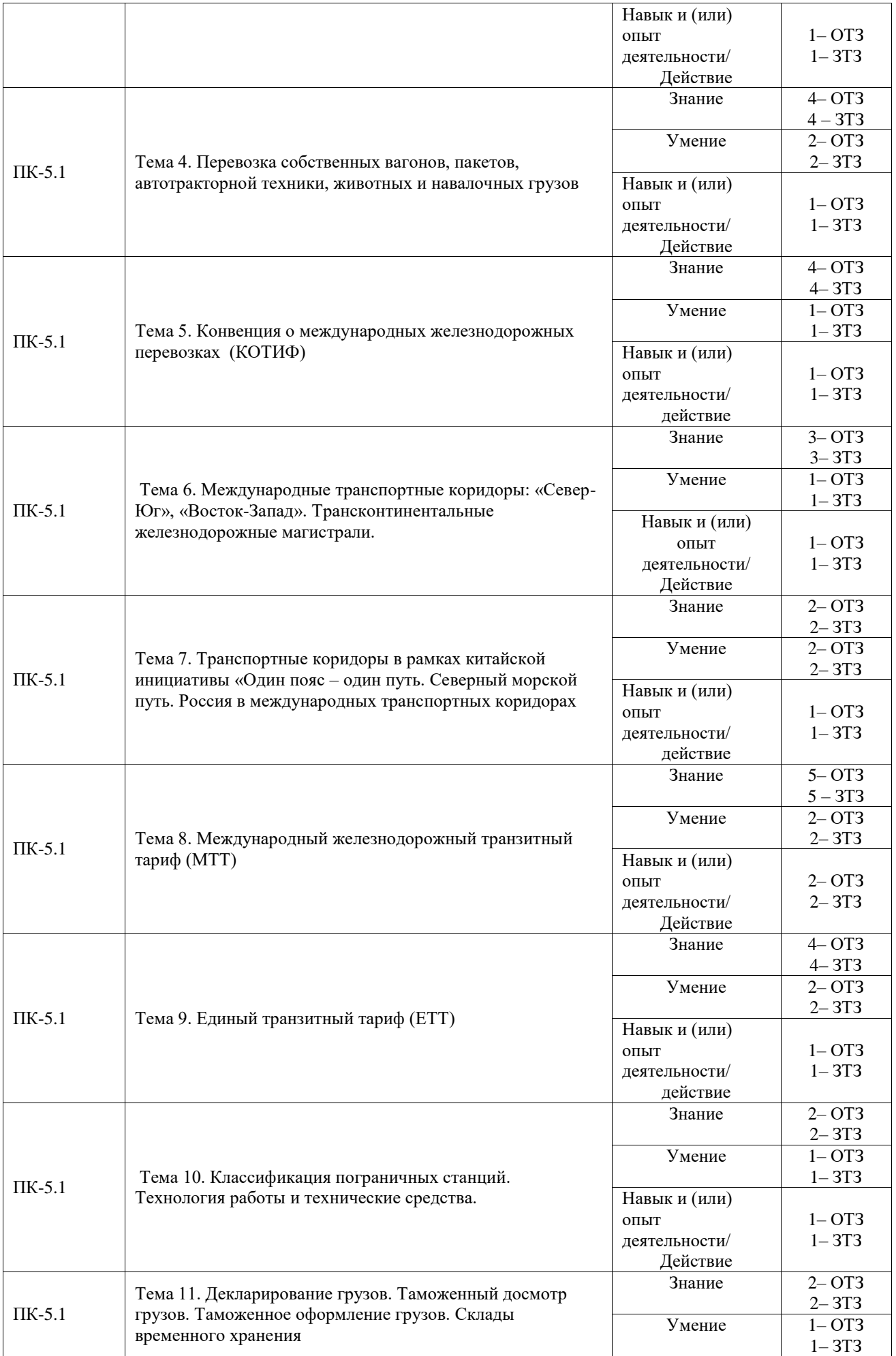

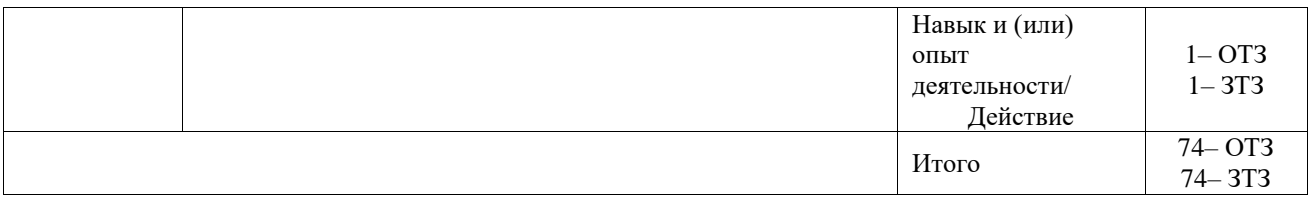

Полный комплект ФТЗ хранится в электронной информационно-образовательной среде ИрГУПС и обучающийся имеет возможность ознакомиться с демонстрационным вариантом ФТЗ.

Ниже приведен образец типового варианта итогового теста, предусмотренного рабочей программой дисциплины.

#### 1.Установите соответствие:

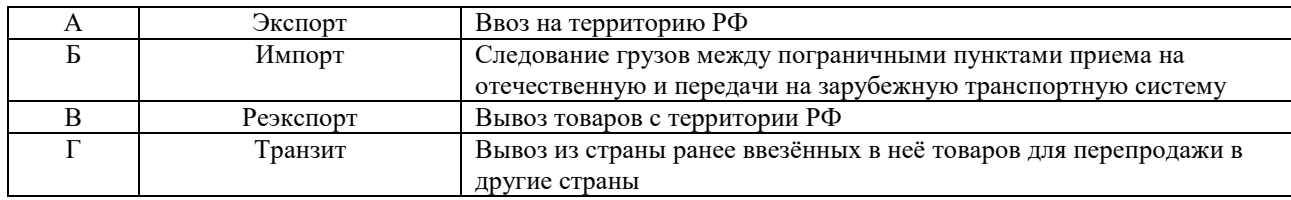

Ответ: А=В, Б=А, В=Г, Г=Б

# 2. Дополните.

Международные перевозки – это перевозки между  $\leq$  ....................  $\geq$  странами, с пересечением государственных границ

Ответ: двумя и более

# 3. Дополните.

Расшифруйте аббревиатуру СМГС  $-$ <: ........................>

Ответ: Соглашение о международном железнодорожном грузовом сообщении

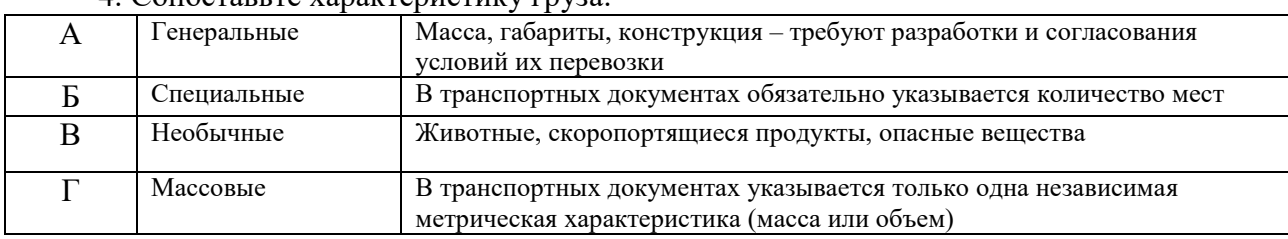

4. Сопоставьте характеристику груза:

Ответ: А=Б, Б=В, В=А, Г=Г

5. Выберите правильные ответы.

В накладной СМГС для перевозчика, выдающему груз получателю предназначается:

- **1. оригинал накладной**
- 2. дорожная ведомость
- 3. лист выдачи груза
- 4. дубликат накладной
- 5. лист приема груза
- **6. лист уведомления о прибытии груза**

6. Выберите правильный ответ.

Ведомость вагонов оформляется:

- 1. для каждой отправки
- **2. при перевозке груза в двух и более вагонах, оформленных по одной накладной**
- 3. оформляется отправителем по требованию перевозчика
- 4. является одним из 6 листов накладной СМГС

7. Выберите правильные ответы.

Порядок передачи вагонов через границу осуществляется:

- **1. с перегрузкой**
- **2. без перегрузки**
- 3. напрямую

#### 8. Выберите правильный ответ.

Самой распространённой в мире шириной колеи является:

### **1. 1435 мм – европейская**

- 2. 1676 мм широкая
- 3. 1520 мм «русская»

# 9. Выберите правильный ответ.

Какая ширина колеи относится к русской

- 1. 1435 мм
- 2. 1676 мм
- **3. 1520 мм**
- 4. 1000 мм

10. Выберите правильный ответ.

По какому тарифному руководству определяется провозная плата:

#### **1. тарифное руководство №1, прейскурант 10-01**

- 2. тарифное руководство № 4, книга 1
- 3. тарифное руководство № 4, книга 3

# 11. Дополните.

Заявка в международном сообщении подается за <: ...................> дней до начала дня погрузки. Ответ: 15 дней

#### 12. Выберите правильный ответ.

Определите ответственность за невыполнение плана по вине отправителя, если при заявке 100 вагонов, статическая нагрузка 50 т. 10 вагонов неподанно перевозчиком. 20 вагонов не поданы из-за отсутствия собственных вагонов, предусмотренных заявкой:

#### **1. 10 000 руб.**

- 2. 20 000 руб.
- 3. 30 000 руб.

# 13. Дополните.

Валютой международного транзитного тарифа является: <: ................:> Ответ: швейцарский франк

# 14. Дополните.

При определении тарифа за повагонную отправку по транзитным железным дорогам применяется коэффициент за дальность, если расстояние перевозки свыше <: ................:> км. Ответ:200 км

15. Дополните.

Страны, железные дороги которых, не являются участницами ТП СНГ называются: <: ................:>

Ответ: третьи

#### 16. Дополните.

При определении тарифа за контейнерную отправку по транзитным железным дорогам применяется коэффициент за дальность, если расстояние перевозки свыше <: ................:> км. Ответ: 150 км

#### 17. Дополните.

При определении тарифа за повагонную отправку по транзитным железным дорогам применяется поправочный коэффициент за загрузку вагона свыше <: ................:> тонн. Ответ: 25 т.

#### 18. Дополните.

Максимальный период, на который подается заявка на перевозку груза составляет <: ................:> дней.

Ответ: 45 дней

#### **3.4 Перечень теоретических вопросов к зачету**

(для оценки знаний)

1. Понятие и виды международных перевозок.

2. Планирование перевозок в международных сообщениях.

- 3. Особенности международного транспортного права.
- 4. Классификация международных перевозок.
- 5. Характер и содержание внешнеторговых транспортных операций.
- 6. Формы организации морских перевозок.
- 7. Понятие накладной и коносамента: сравнительная характеристика.
- 8. Организация линейных перевозок. Трамповые перевозки и их отличительные признаки.
- 9. Классификация судоходных линий.
- 10. Режим деятельности линейных конференций.
- 11. Виды фрахтования (на рейс, на последовательные рейсы, в тайм-чартер, в трип-чартер и др.).
- 12. Понятие о чартере. Виды чартеров.
- 13. Тарифная политика Российских железных дорог.
- 14. Тарифы, используемые при международных железнодорожных перевозках.
- 15. Порядок оплаты провозных платежей при международных железнодорожных перевозках
- 16. Базисные условия поставок Инкотермс.
- 17. Транспортные условия контрактов в международной торговле.
- 18. Соглашения о международных железнодорожных сообщениях РФ.
- 19. Договор железнодорожной перевозки, при международных сообщениях
- 20. Железнодорожные перевозки в межгосударственном сообщении.
- 21. Приложения к СМГС.
- 22. Ответственность железной дороги по условиям СМГС.
- 23. Подача и рассмотрение претензий и исков по условиям СМГС.
- 24. Двусторонние соглашения РФ о прямых железнодорожных сообщениях.
- 25. Порядок оформления железнодорожных перевозок грузов в страны Западной Европы.

26. Соглашение о международном железнодорожном грузовом сообщении (СМГС). Область применения СМГС.

27. Принципы построения тарифной политики (ТП). Факторы, учитываемые при расчете ставок ТП.

28. Тарифы, применяемые для расчета ставок за транзитные перевозки грузов.

29. Различия и сходства положений СМГС и COTIF.

30. Особенности таможенного оформления и контроля товаров перемещаемых через границы стран СНГ.

31. Подготовка документов для таможенного оформления.

32. Таможенный контроль. Перевозки грузов железнодорожным транспортом под таможенным контролем.

33. Таможенное оформление вывозимых железнодорожным транспортом грузов.

34. Меры, применяемые при выявлении таможенных правонарушений.

35. Документы и сведения, необходимые для таможенного контроля. Сроки проверки ГТД, документов и досмотра товаров.

36. Таможенный перевозчик, его обязанности, ответственность и взаимоотношения со сторонами.

37. Склады временного хранения. Технология временного хранения грузов, перемещаемых железнодорожным транспортом под таможенным контролем.

38. Таможенные платежи и таможенные режимы.

39. Декларирование товаров.

40. Таможенное оформление при выдаче груза получателю железной дорогой.

41. Таможенное оформление при приеме груза к отправлению железной дорогой.

42. Порядок таможенного досмотра грузов.

43. Назначение пограничных станций.

44. Классификация пограничных станций.

45. Технология работы перегрузочных пограничных станций с поездами, прибывающими изза границы.

46. Порядок обработки поездных перевозочных документов на передаточных пограничных станциях.

47. Перегрузочные устройства на пограничных станциях.

48. Технология работы передаточных пограничных станций с поездами, отправляемыми за границу.

# **3.5 Перечень типовых простых практических заданий к зачету**

#### (для оценки умений)

1. Составить алгоритм действий при планировании международной перевозки.

2. Составить алгоритм действий при расчете провозных платежей по дороге страны отправления груза (РЖД).

3. Составить алгоритм действий при расчете провозных платежей для транзитных железных дорог по МТТ.

4. Составить алгоритм действий при расчете провозных платежей для транзитных железных дорог по ЕТТ.

5. Составить алгоритм определения срока доставки груза.

#### **3.6 Перечень типовых практических заданий к зачету**

(для оценки навыков и (или) опыта деятельности)

1. Заполнить заявку на перевозку груза в международном сообщении.

2. Заполнить учетную карточку по согласованной заявке.

3. Выбрать маршрут следования груза с указанием пограничных переходов.

4. Заполнить накладную СМГС.

5. Определить порядок передачи груза через пограничные станции.

# **4. Методические материалы, определяющие процедуру оценивания знаний, умений, навыков и (или) опыта деятельности**

В таблице приведены описания процедур проведения контрольно-оценочных мероприятий и процедур оценивания результатов обучения с помощью оценочных средств в соответствии с рабочей программой дисциплины.

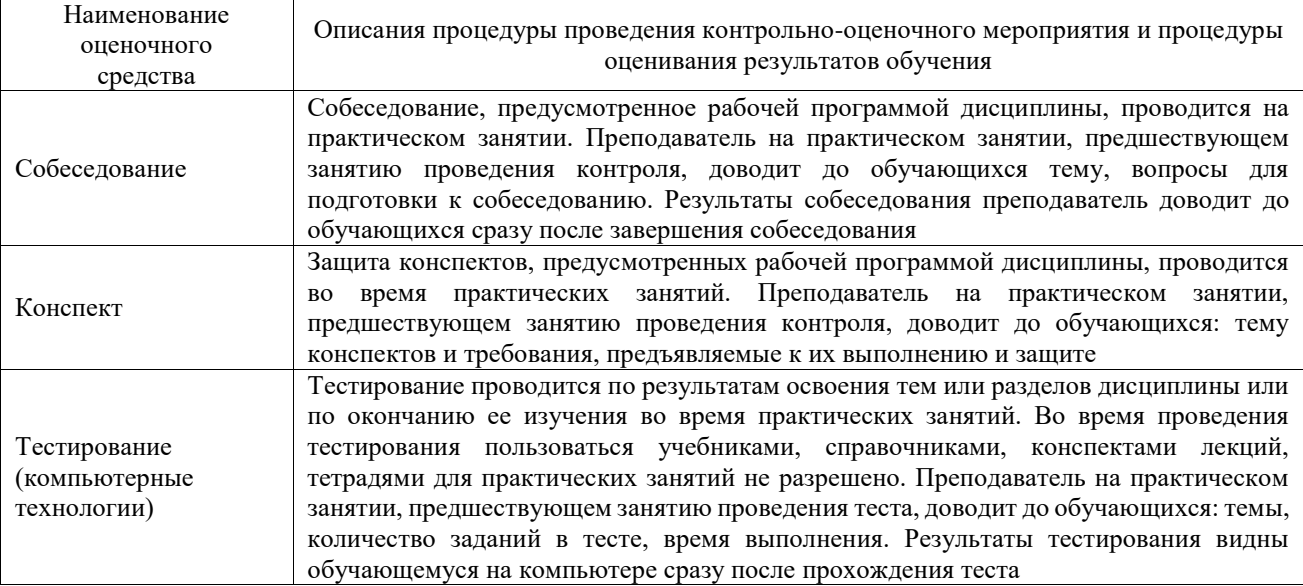

Для организации и проведения промежуточной аттестации составляются типовые контрольные задания или иные материалы, необходимые для оценки знаний, умений, навыков и (или) опыта деятельности, характеризующих этапы формирования компетенций в процессе освоения образовательной программы.

Перечень теоретических вопросов и типовые практические задания разного уровня сложности для проведения промежуточной аттестации обучающиеся получают в начале семестра через электронную информационно-образовательную среду ИрГУПС (личный кабинет обучающегося).

# **Описание процедур проведения промежуточной аттестации в форме зачета и оценивания результатов обучения**

При проведении промежуточной аттестации в форме зачета преподаватель может воспользоваться результатами текущего контроля успеваемости в течение семестра. С целью использования результатов текущего контроля успеваемости, преподаватель подсчитывает среднюю оценку уровня сформированности компетенций обучающегося (сумма оценок, полученных обучающимся, делится на число оценок).

#### **Шкала и критерии оценивания уровня сформированности компетенций в результате изучения дисциплины при проведении промежуточной аттестации в форме зачета по результатам текущего контроля (без дополнительного аттестационного испытания)**

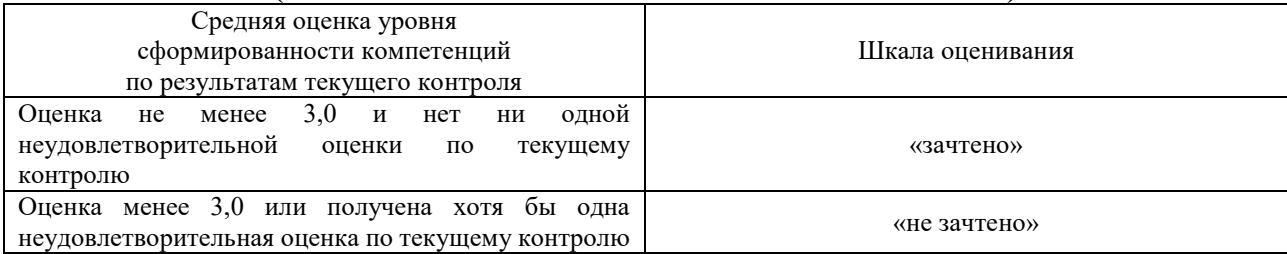

Если оценка уровня сформированности компетенций обучающегося не соответствует критериям получения зачета без дополнительного аттестационного испытания, то

промежуточная аттестация проводится в форме собеседования по перечню теоретических вопросов и типовых практических задач или в форме компьютерного тестирования.

Промежуточная аттестация в форме зачета с проведением аттестационного испытания проходит на последнем занятии по дисциплине.

При проведении промежуточной аттестации в форме компьютерного тестирования вариант тестового задания формируется из фонда тестовых заданий по дисциплине случайным образом, но с условием: 50 % заданий должны быть заданиями открытого типа и 50 % заданий – закрытого типа.